Lined Life. When Il Sallesonn & Fresconto Willingtonge someo sob. banding. Tyouff month obfulse.<br>1004 morgan frage flux flor object moves partitud.<br>100 Egovet i byggelte of manufauge vid informati of God & commence. Filmoulu er Enoels us in Sancheon of your ORRESORNIN MI  $4444$ Lourishy in our Slitter feed within undular 40 Sustine of bolly muni vo im varmen to con Ceracum solamo Dungalder Apuntes de J.A. García Landa

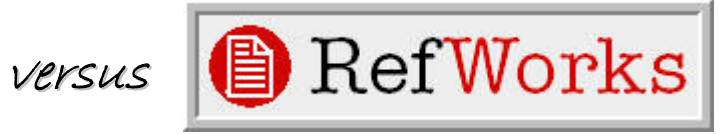

PIMCD 43/07 UCM Coordinador: Dr. Julio de Lucas delucas@vet.ucm.es

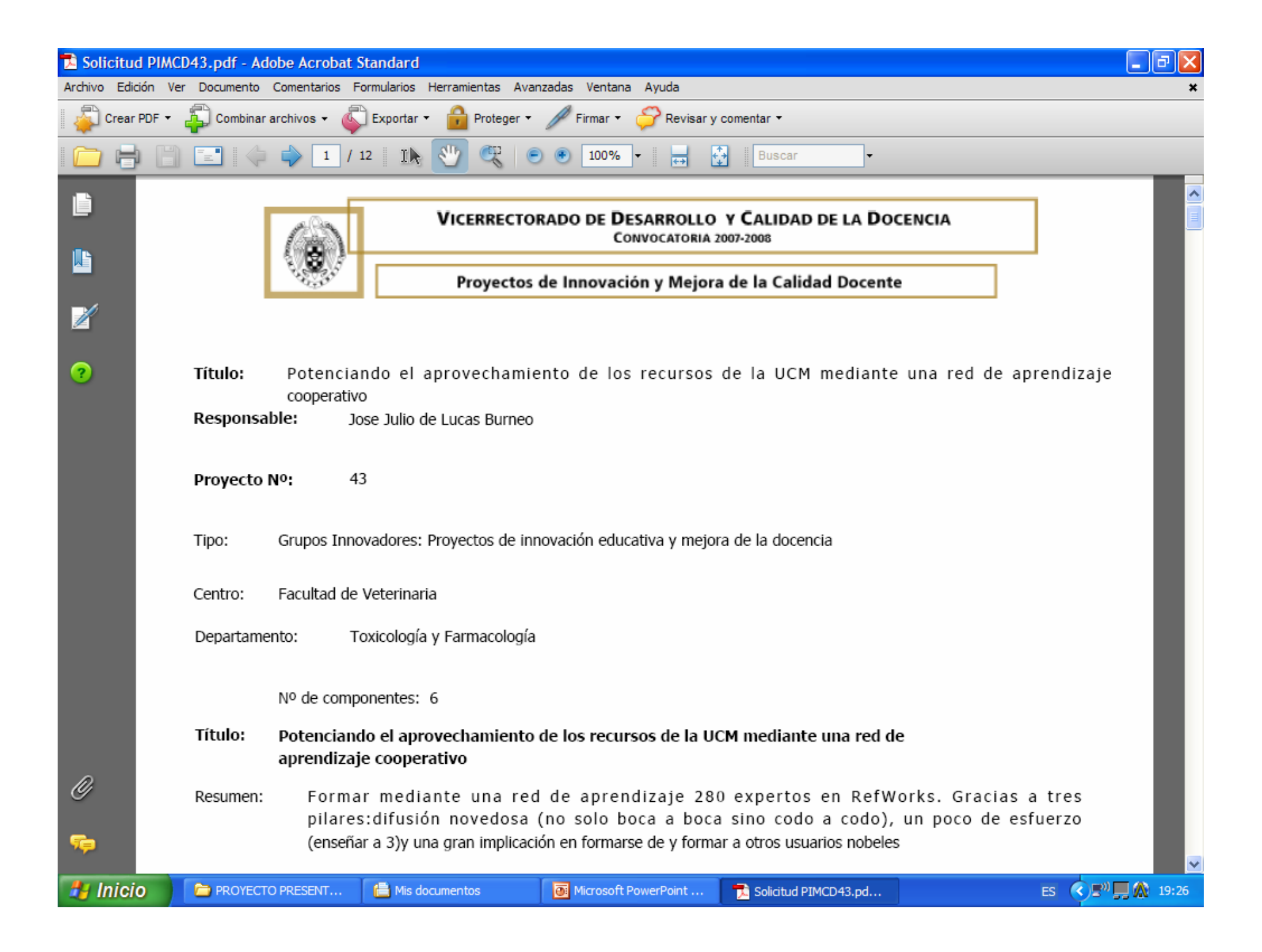

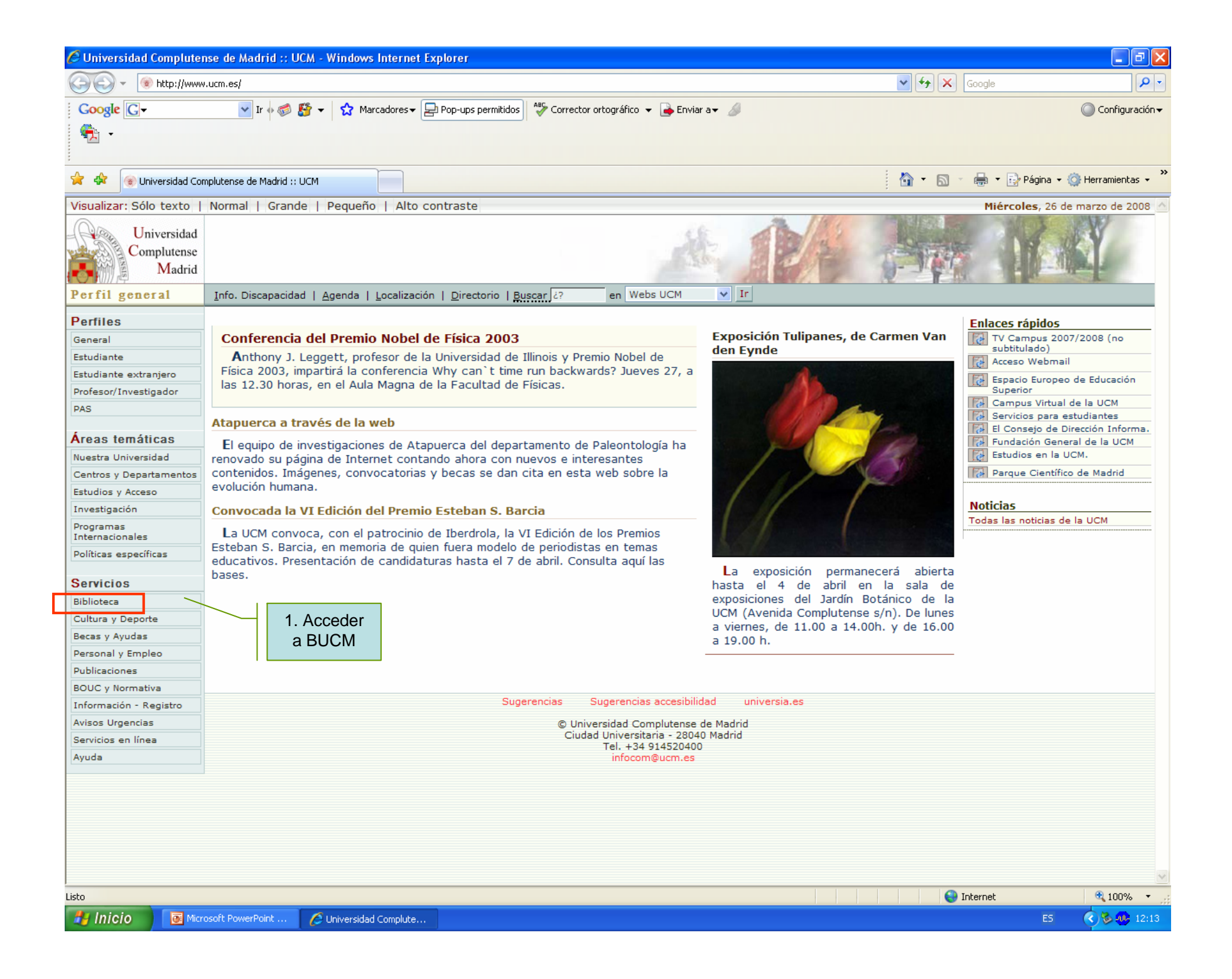

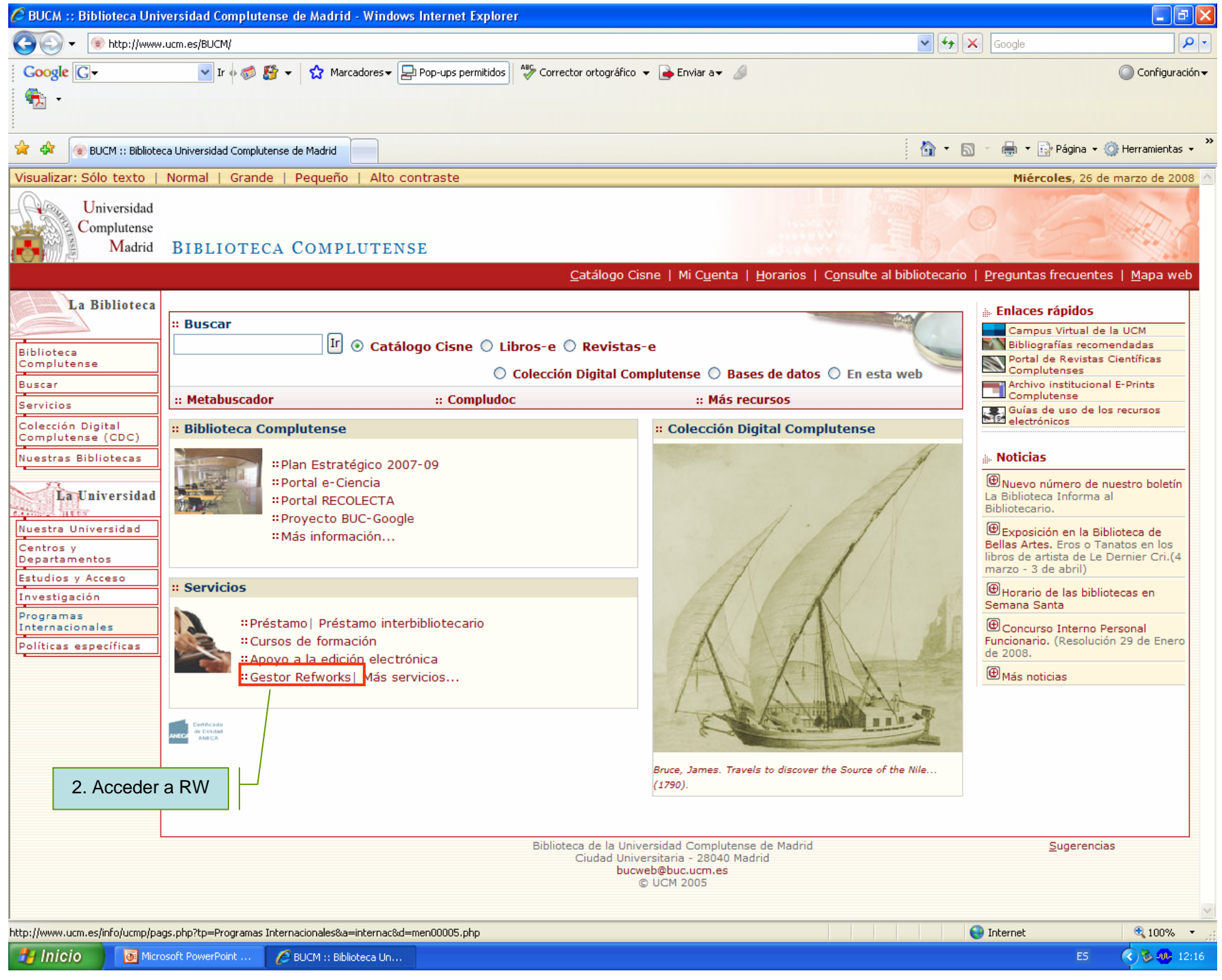

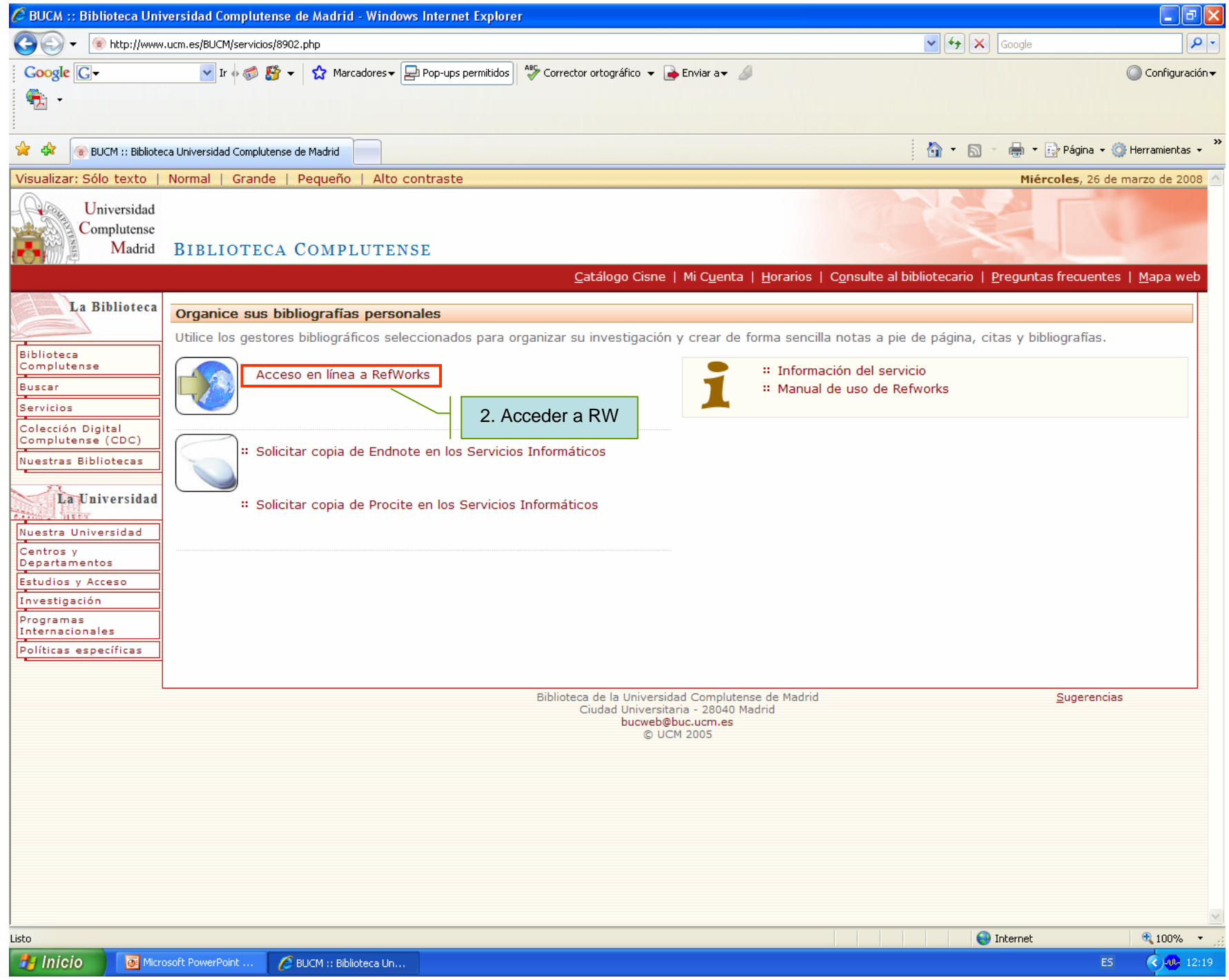

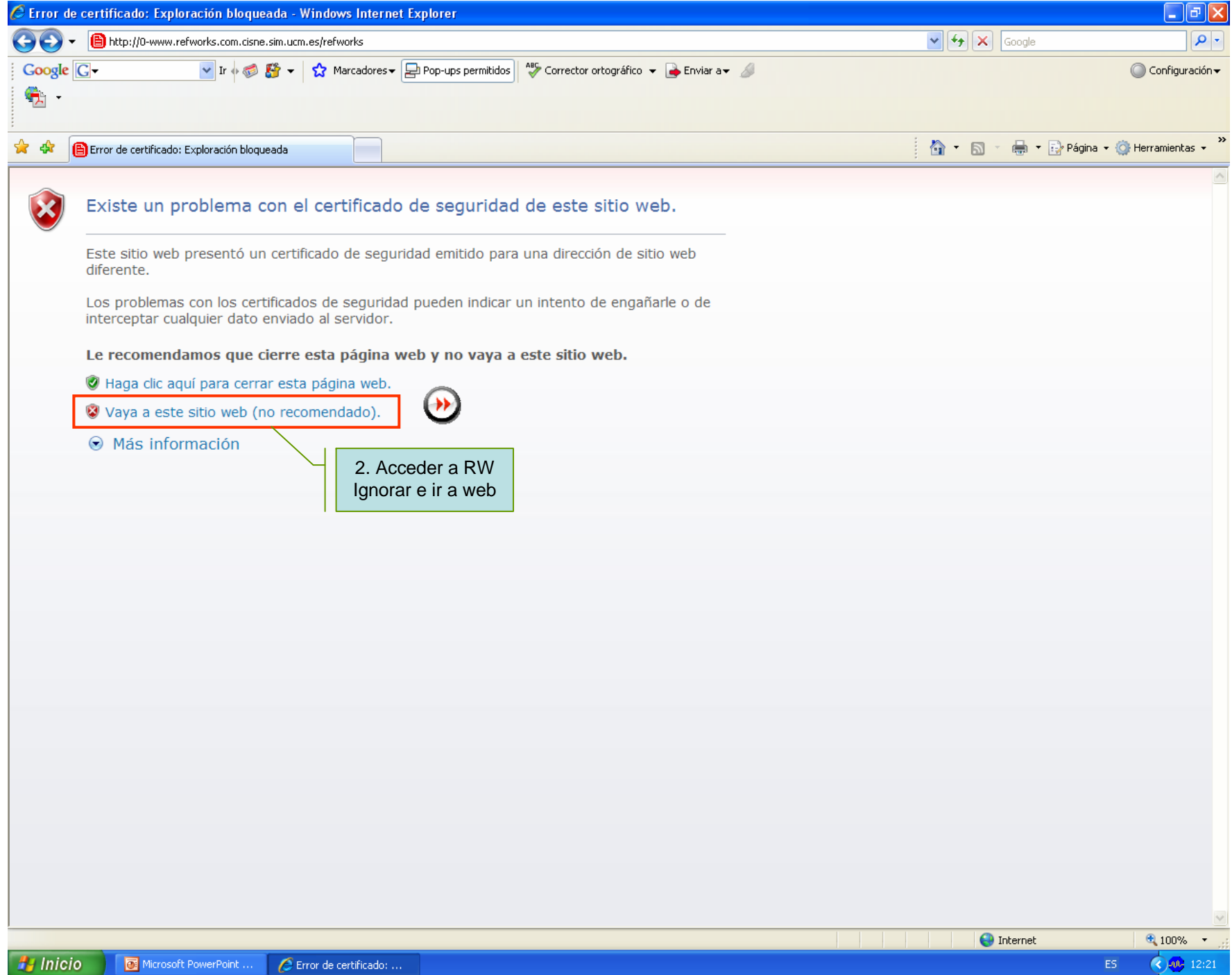

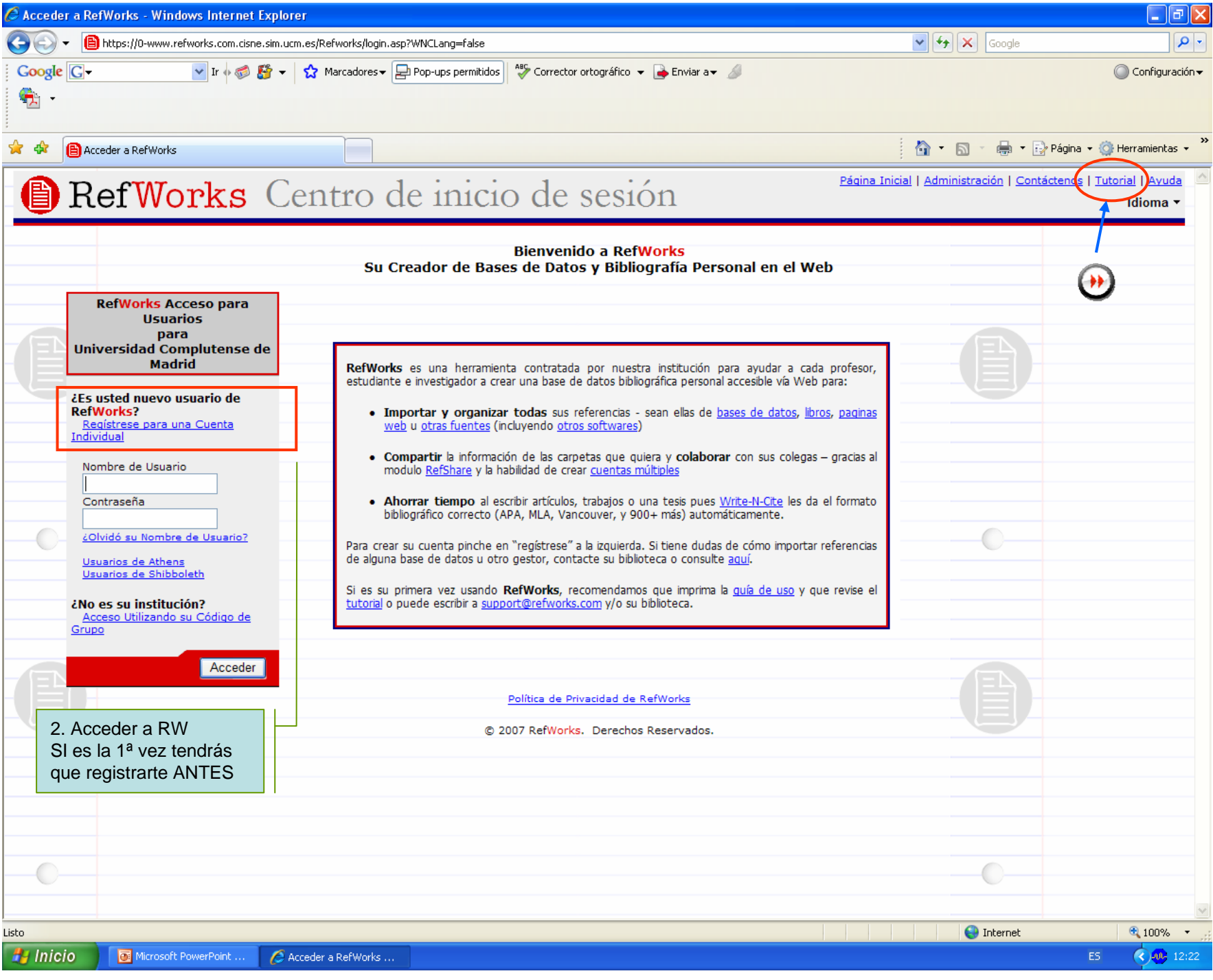

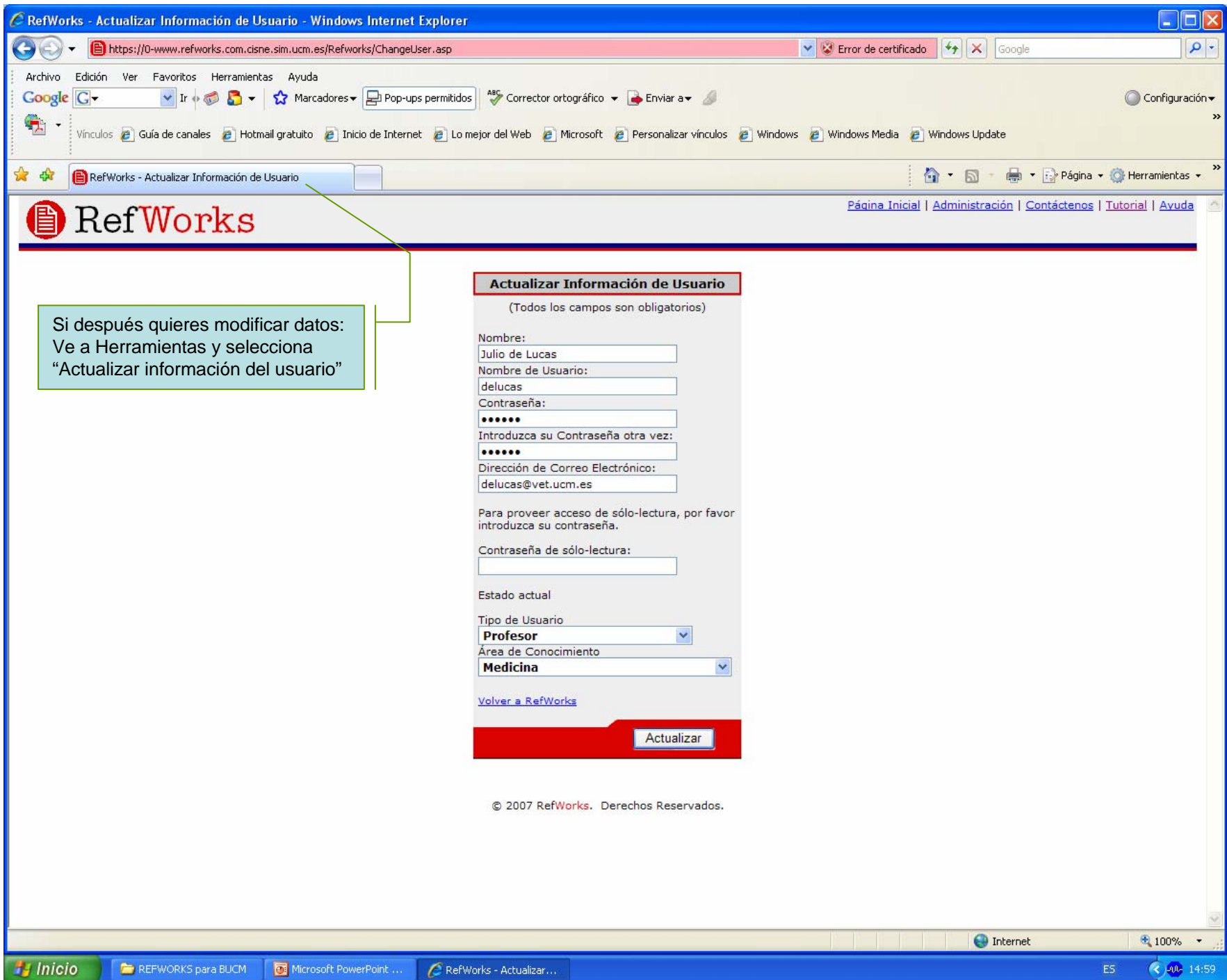

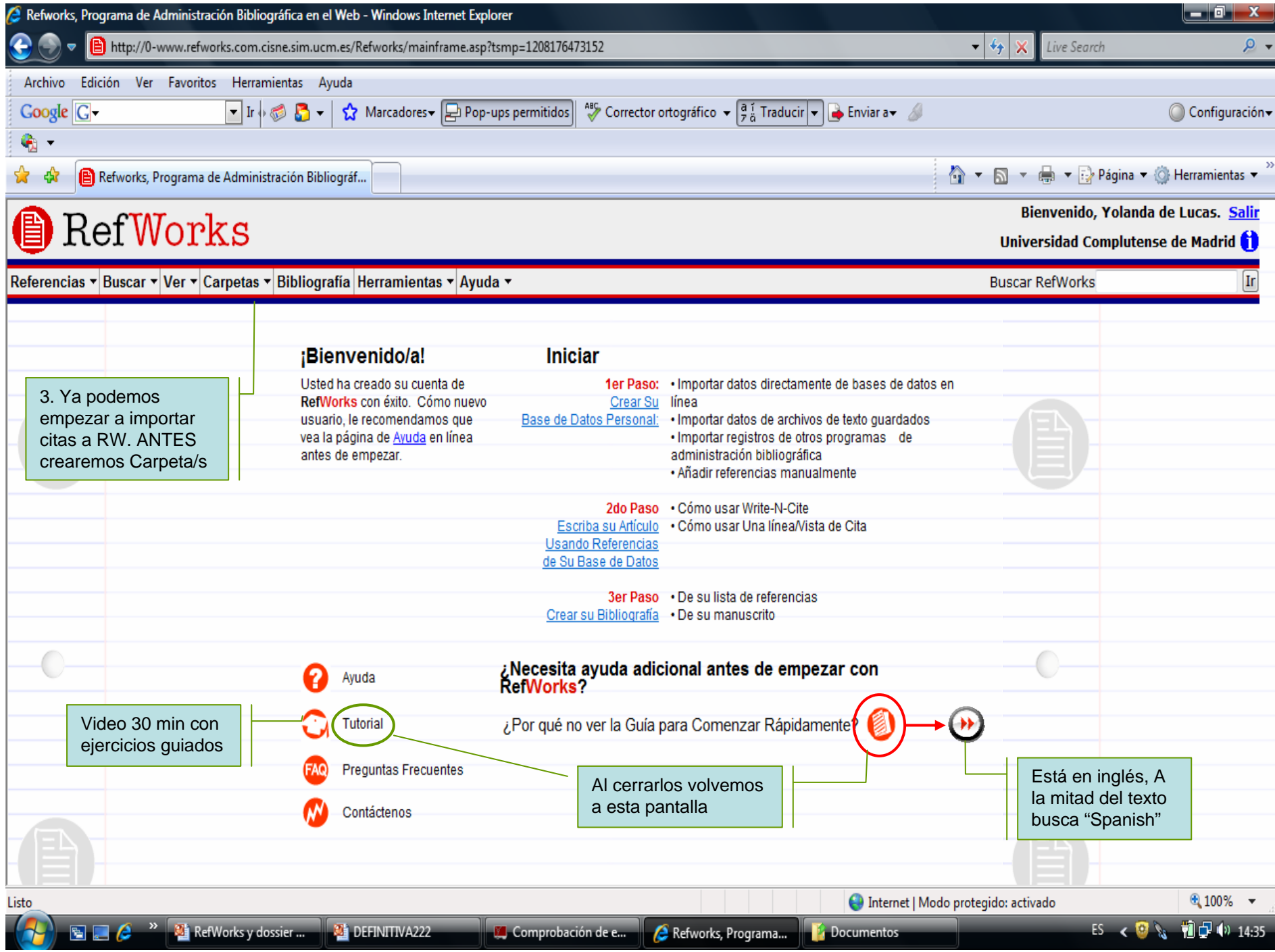

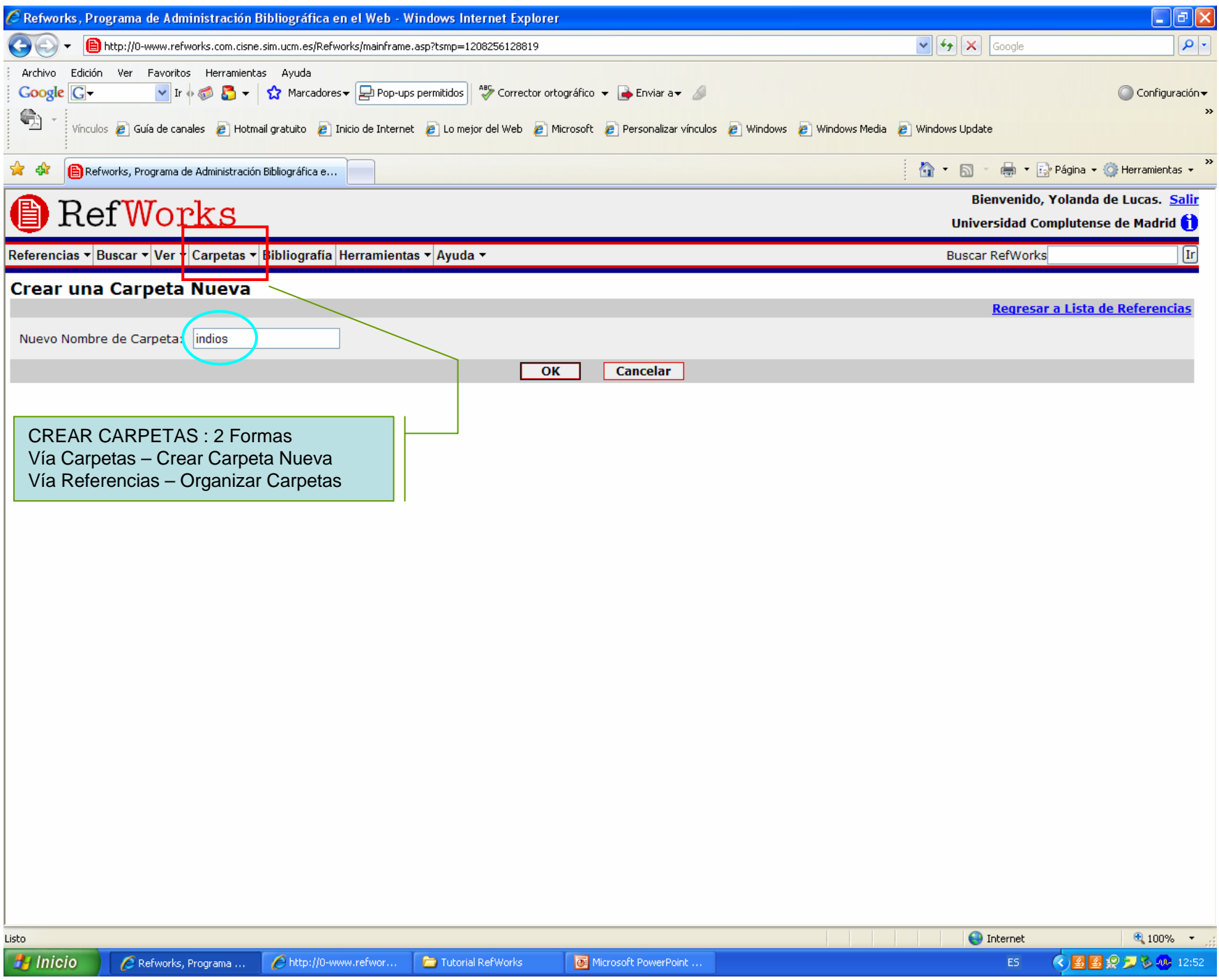

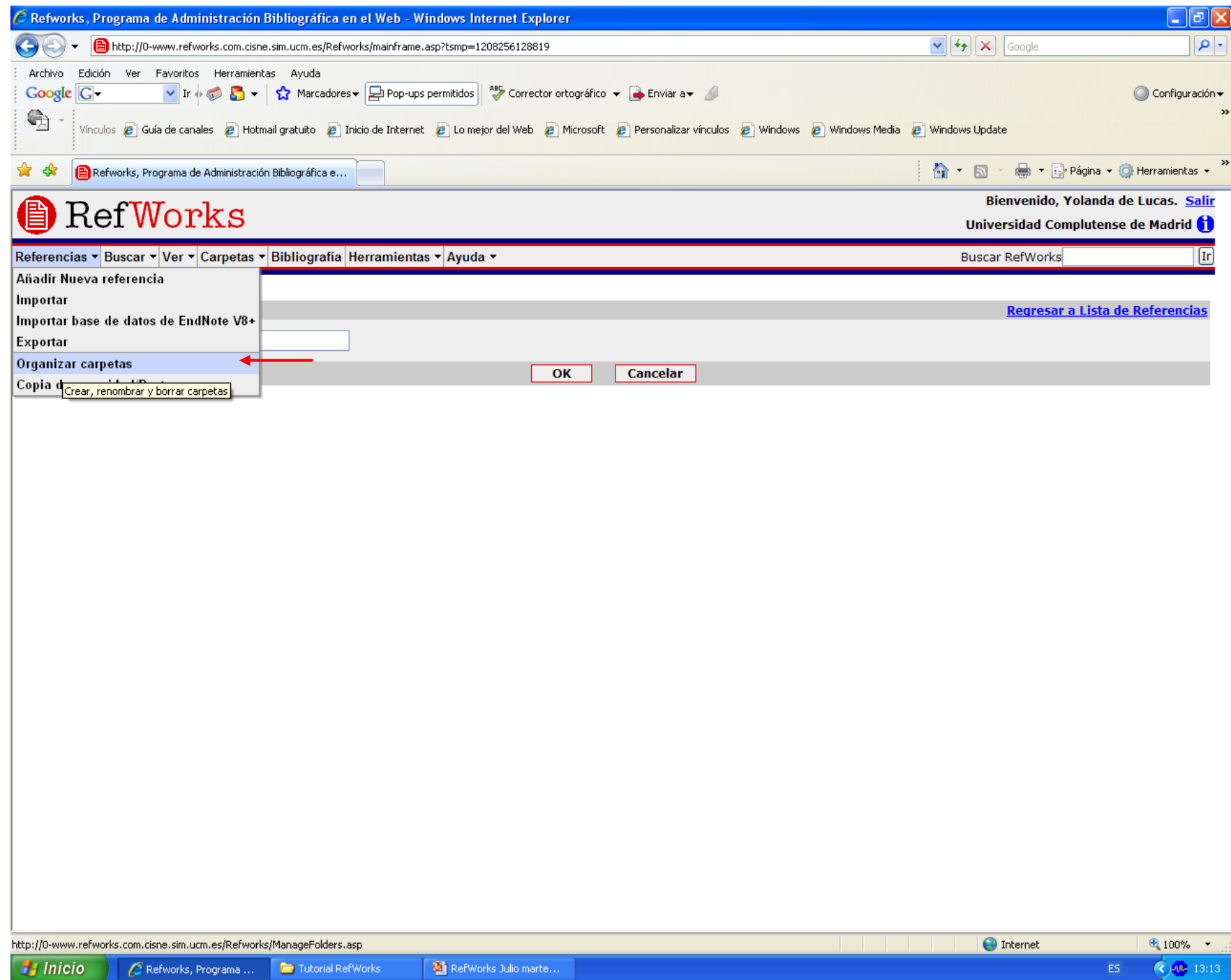

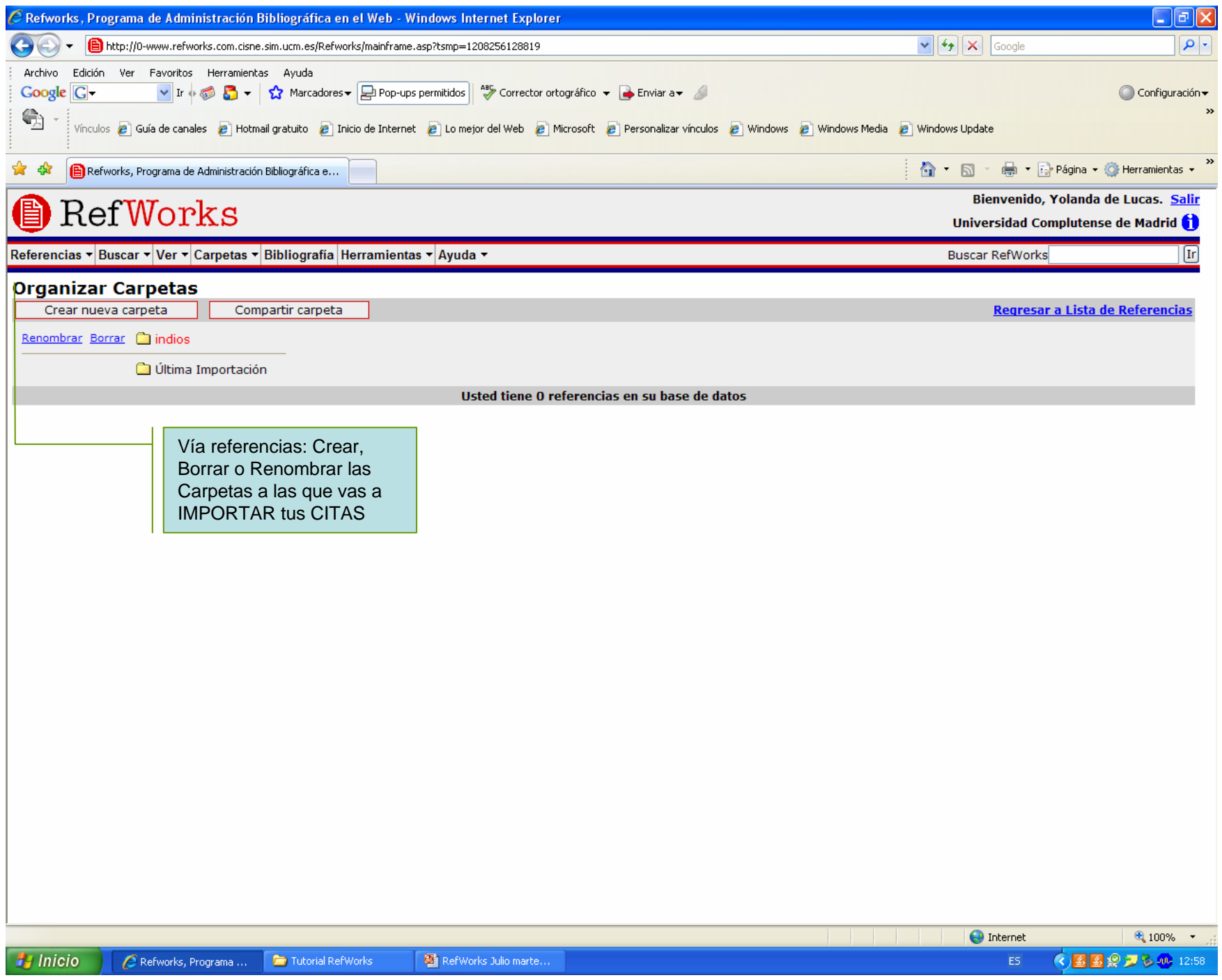

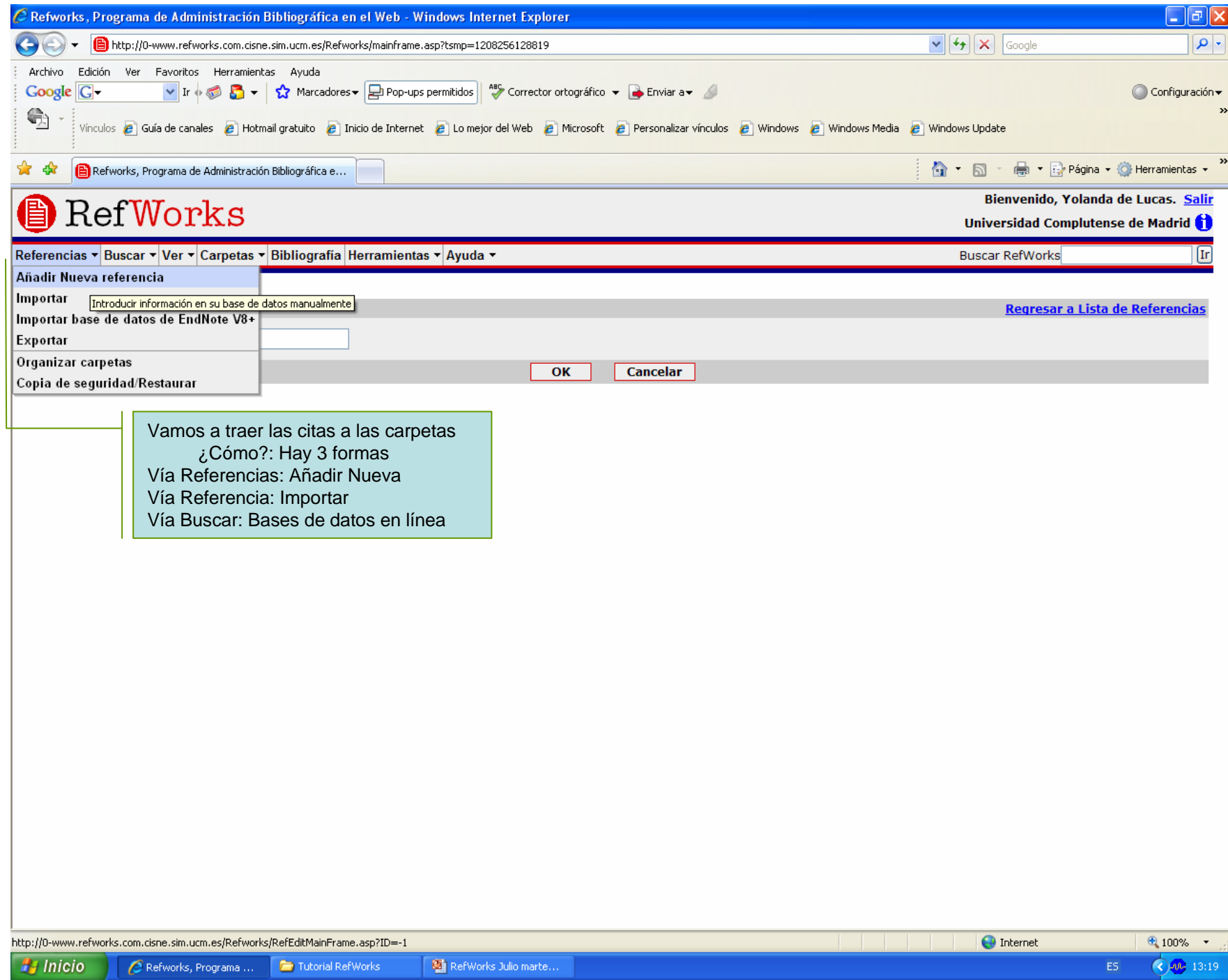

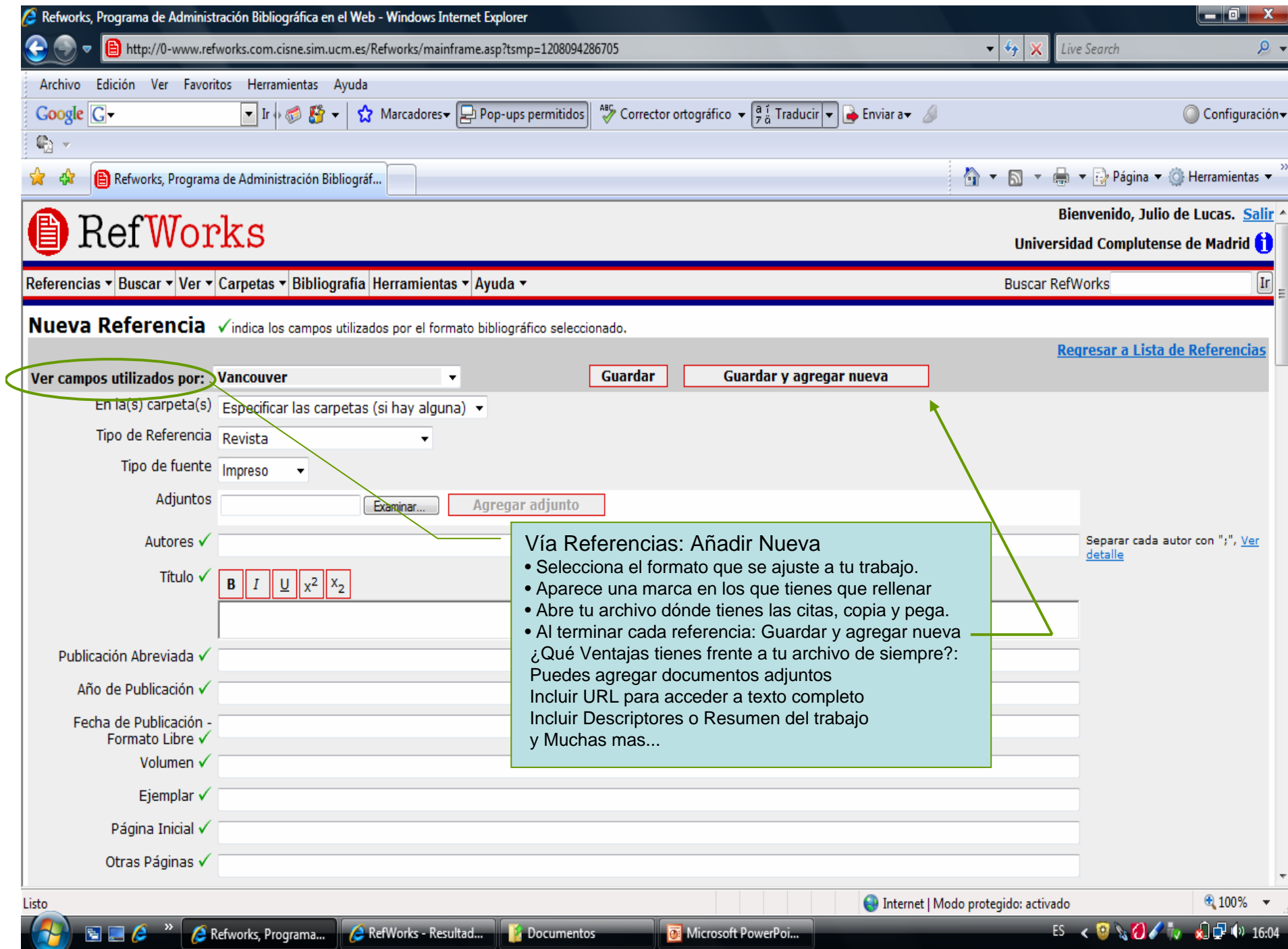

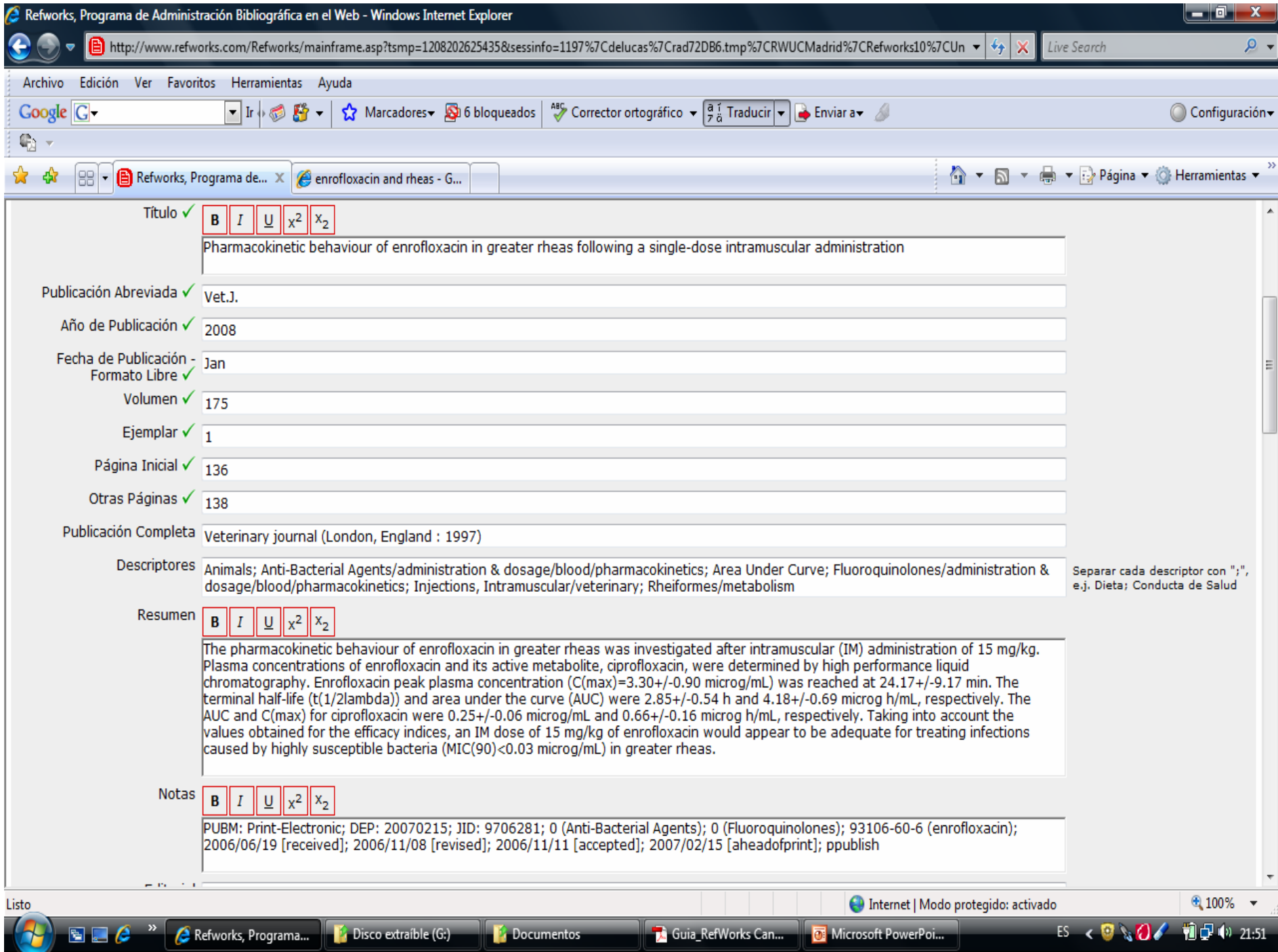

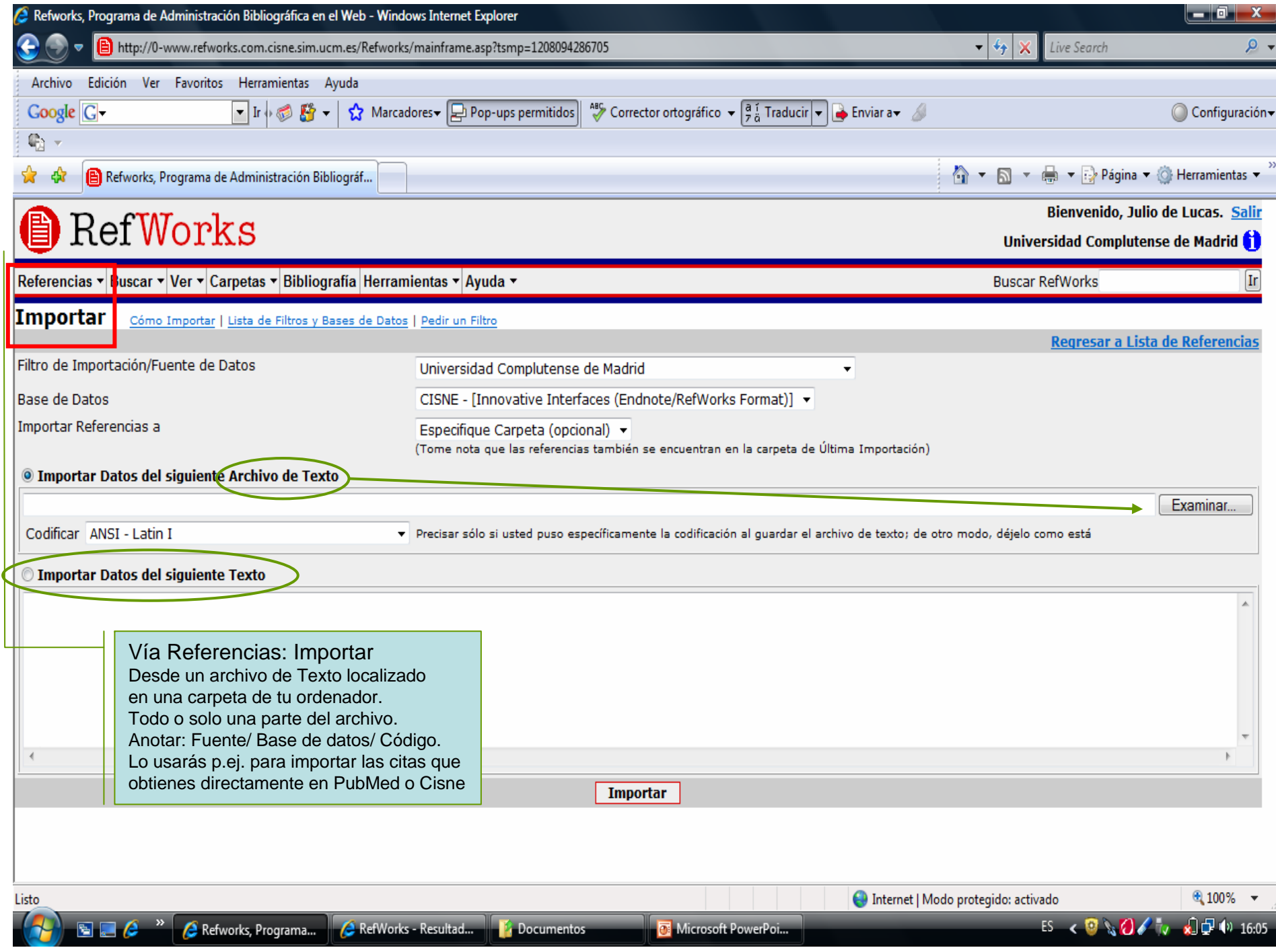

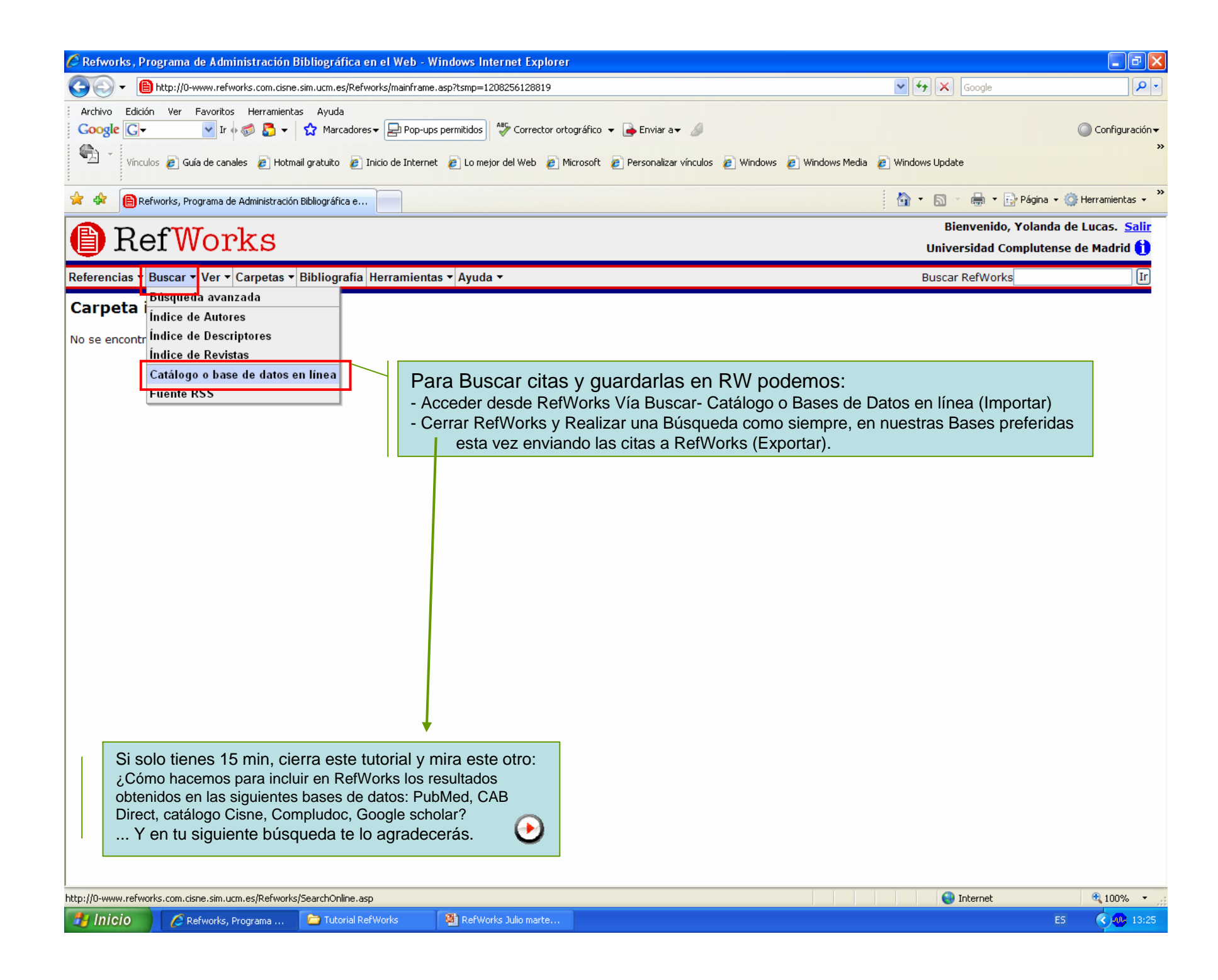

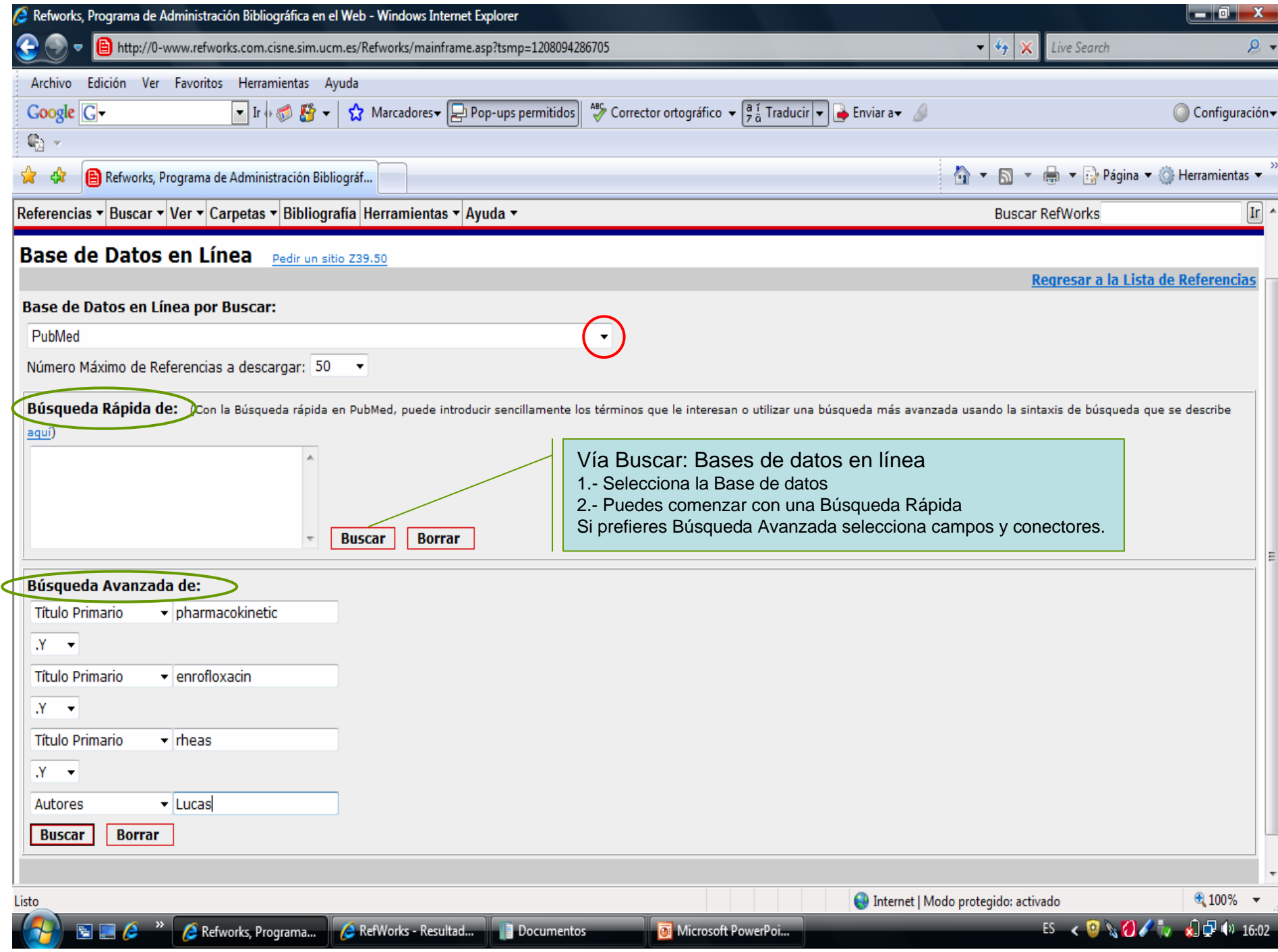

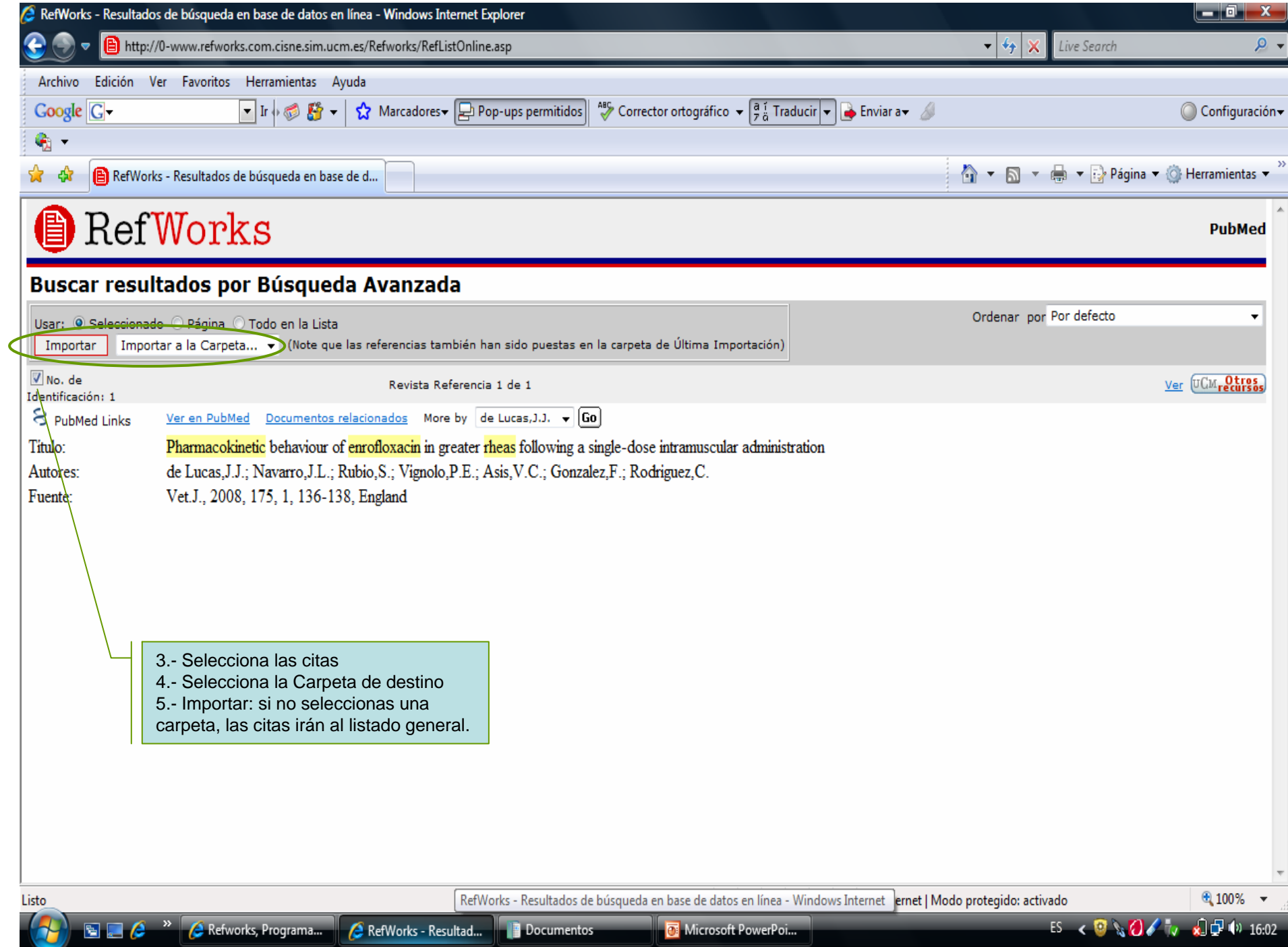

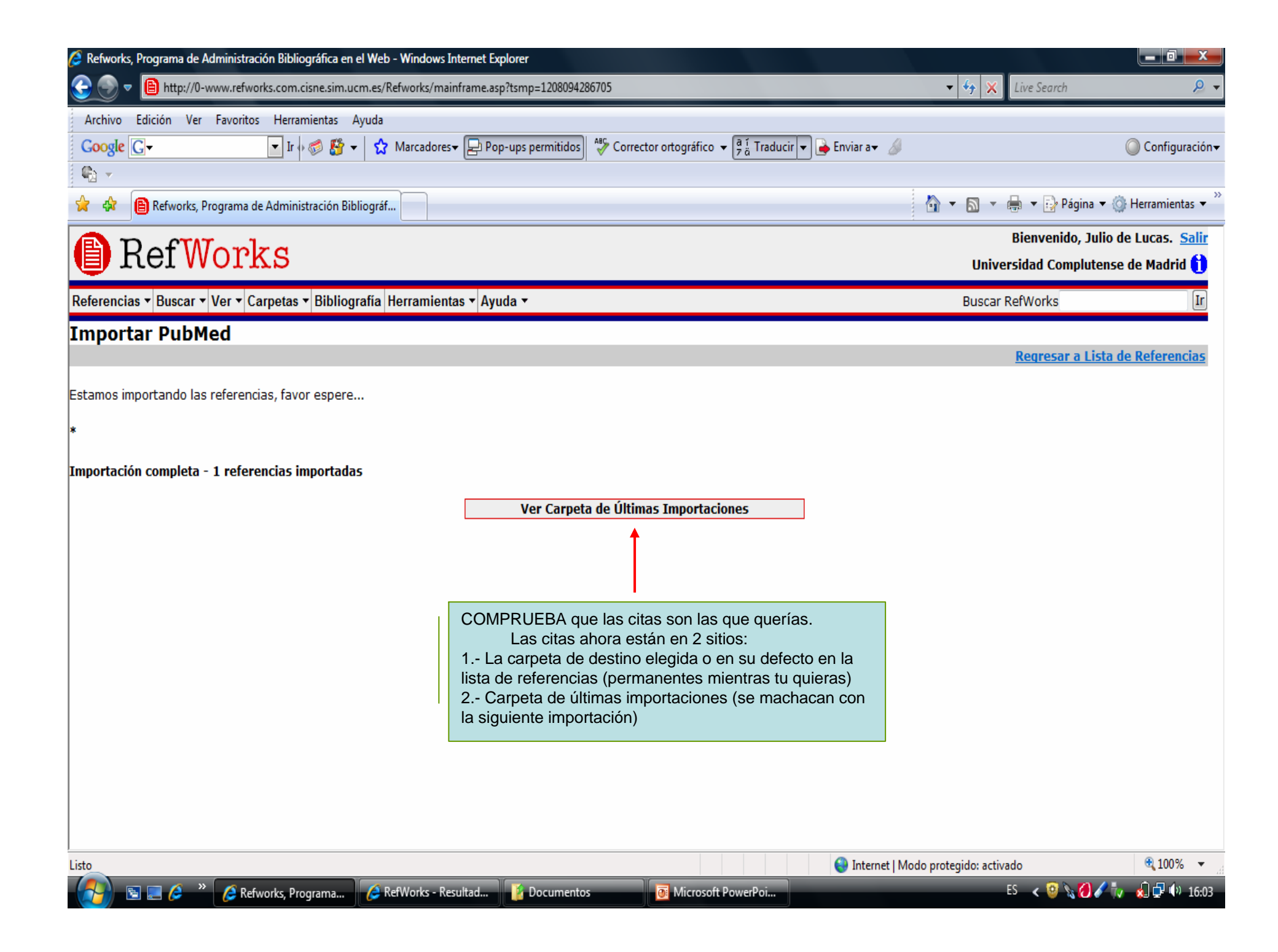

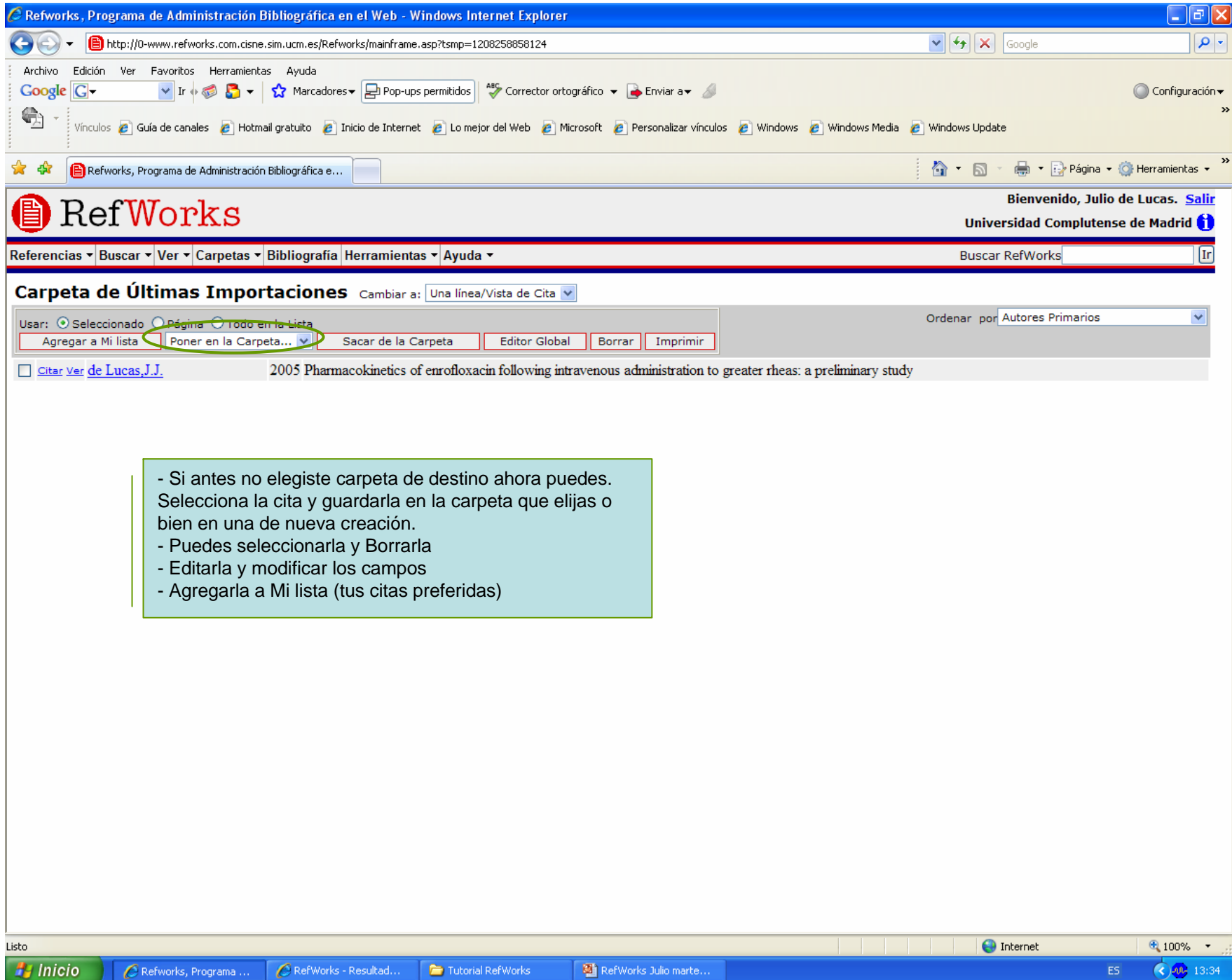

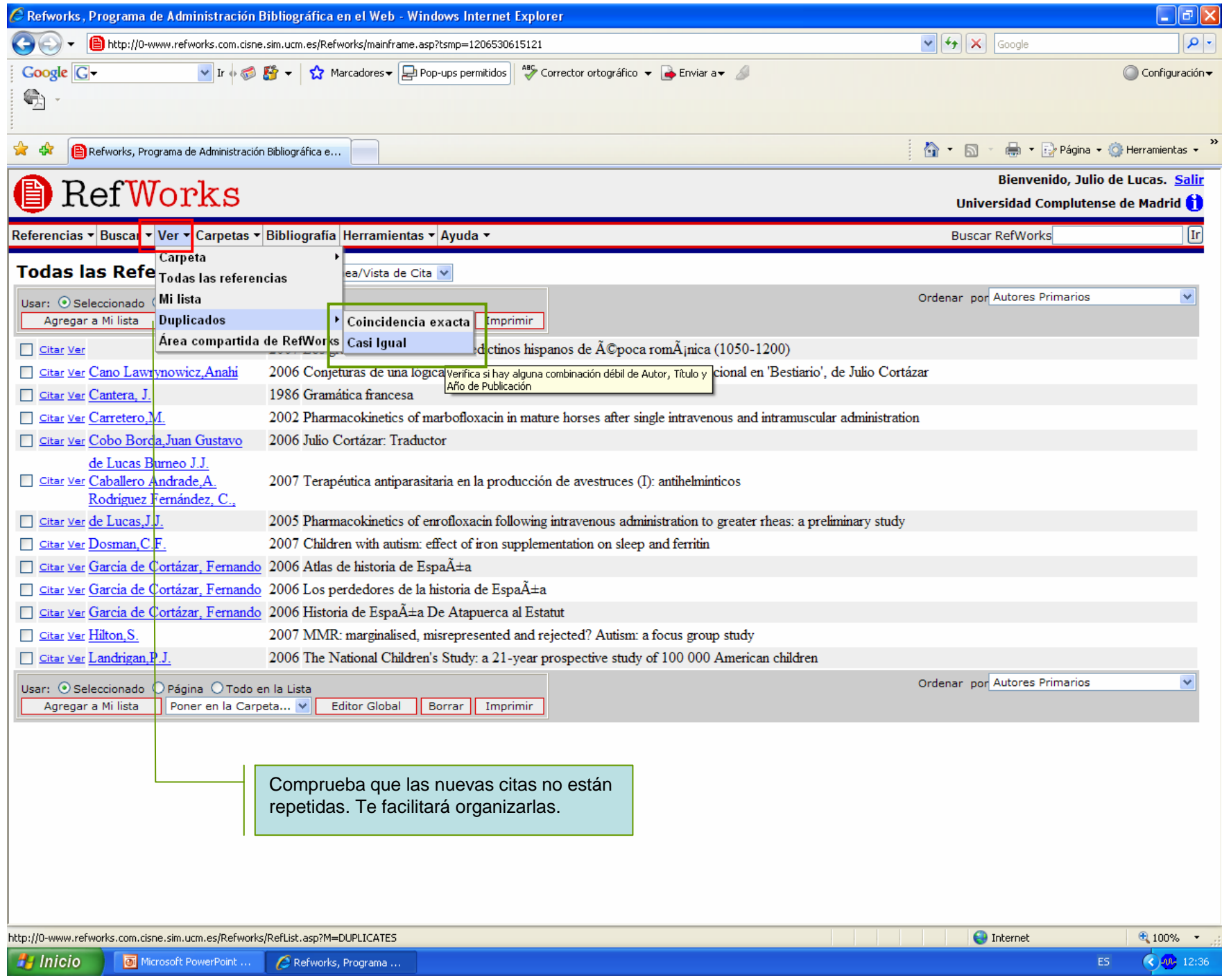

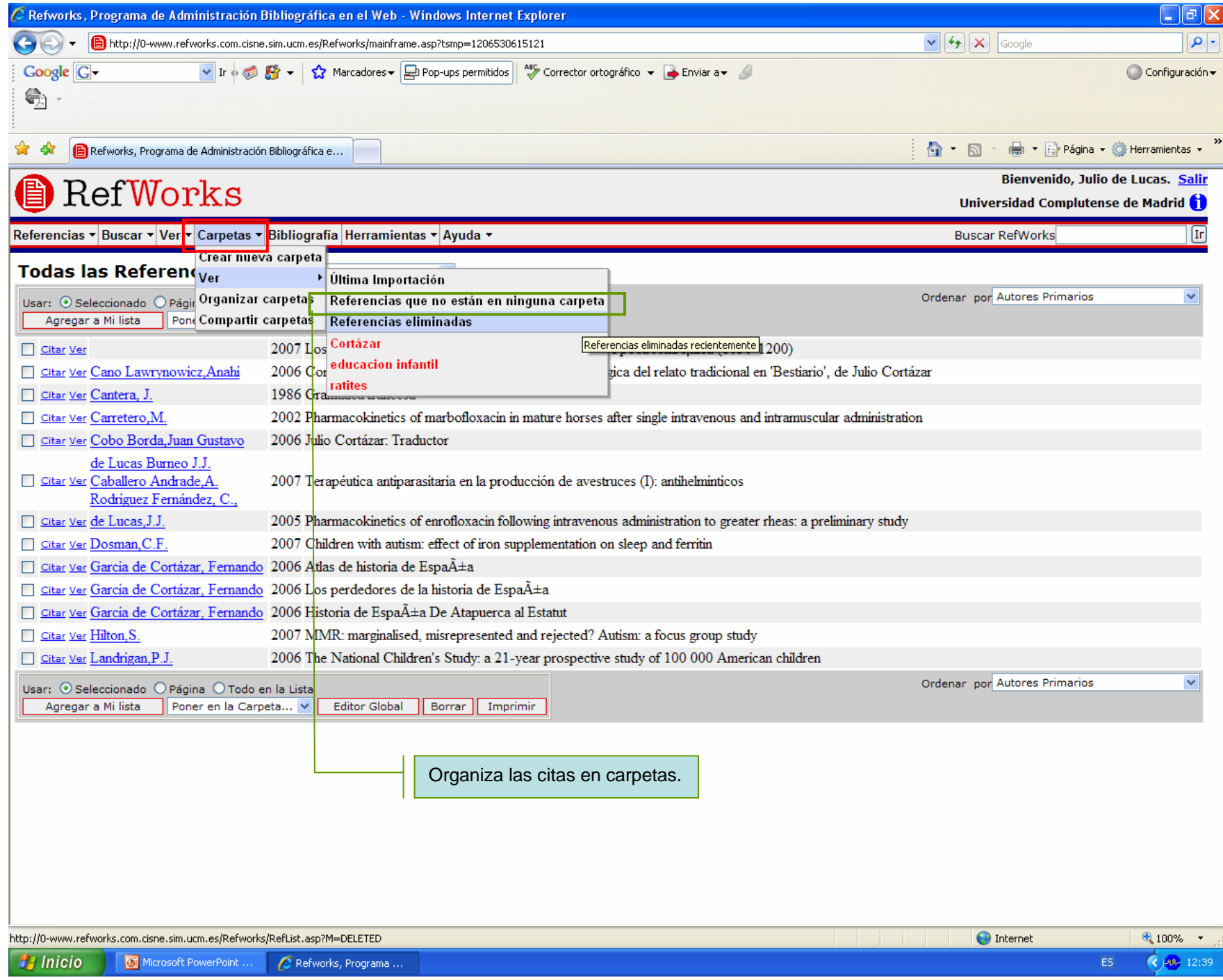

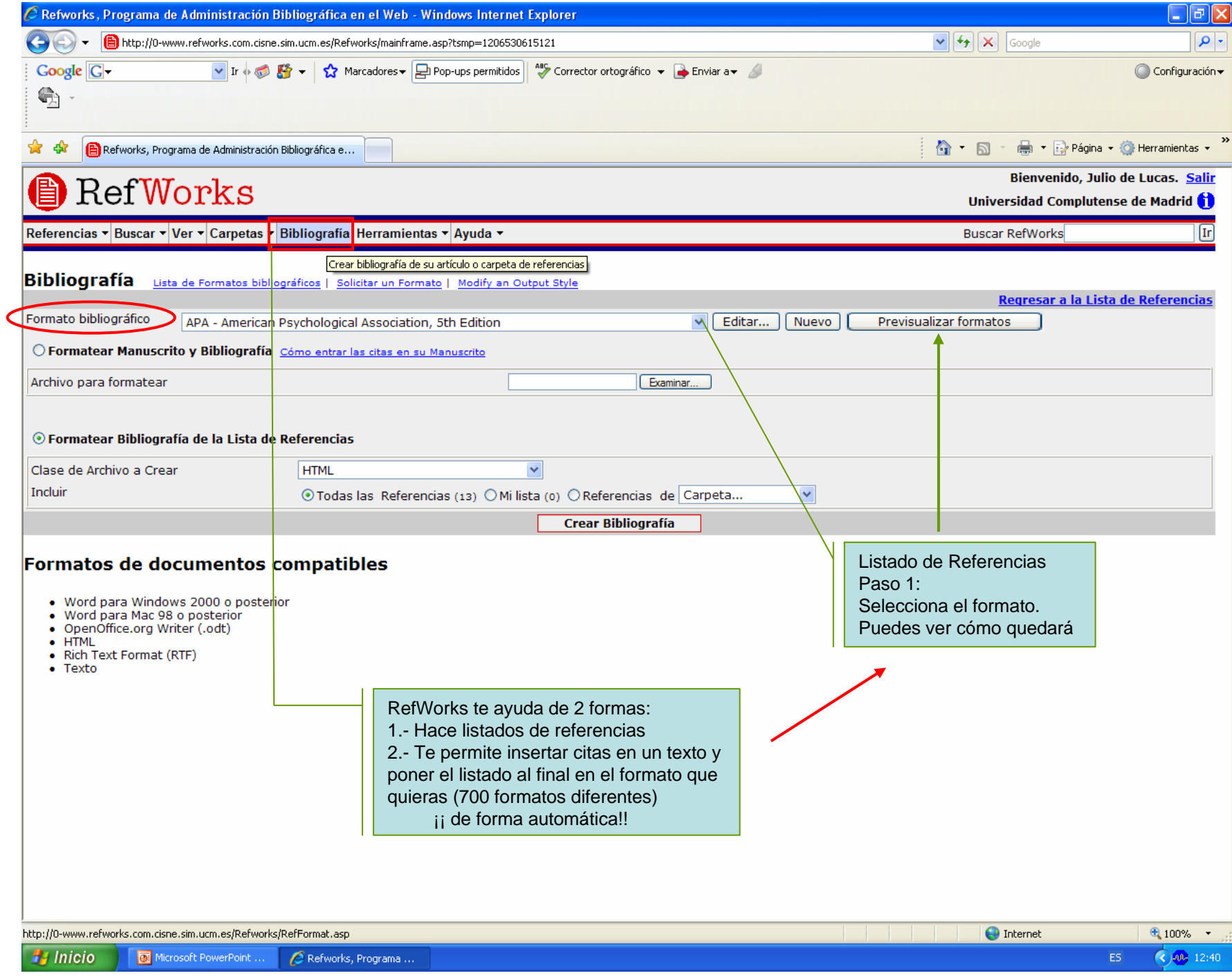

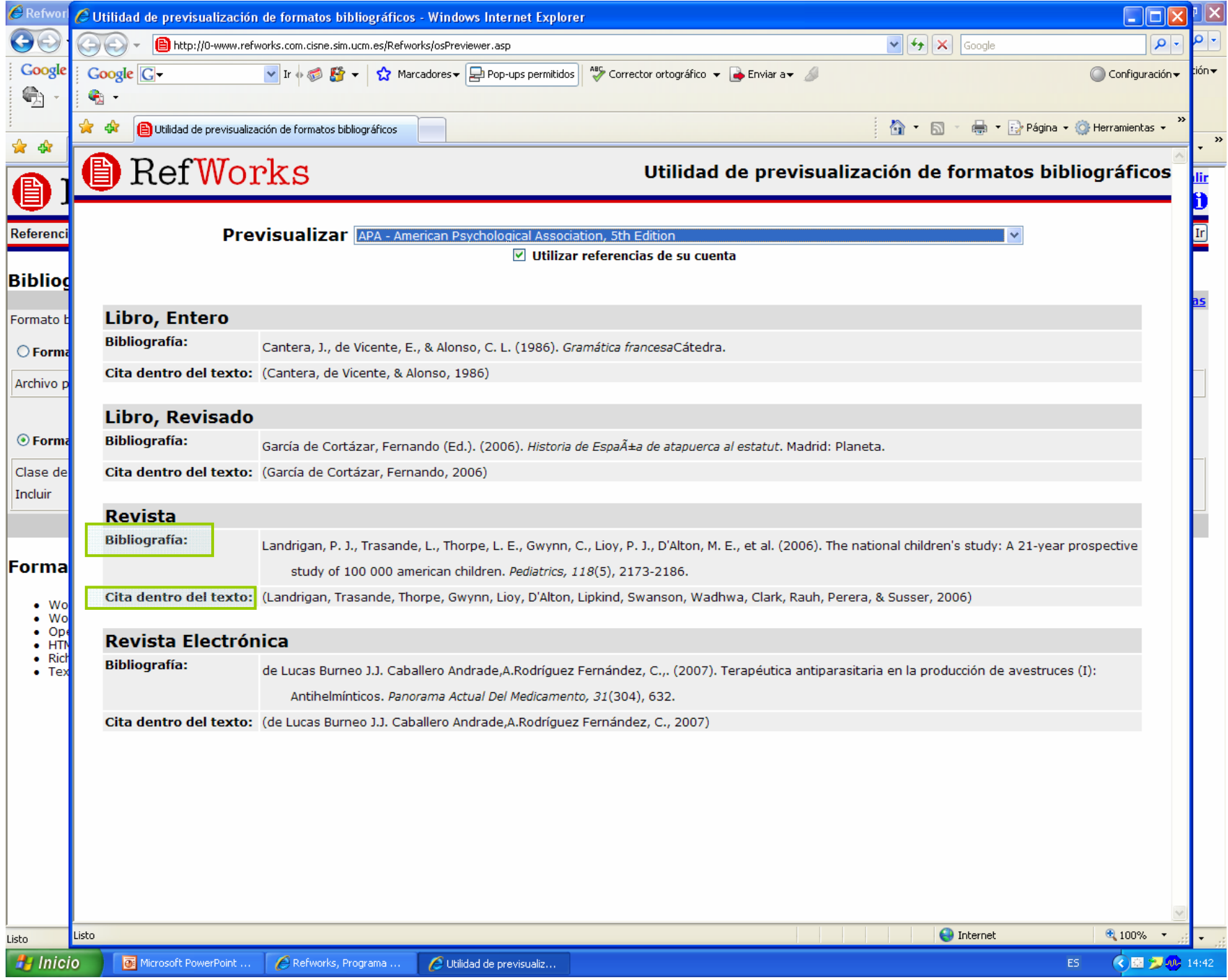

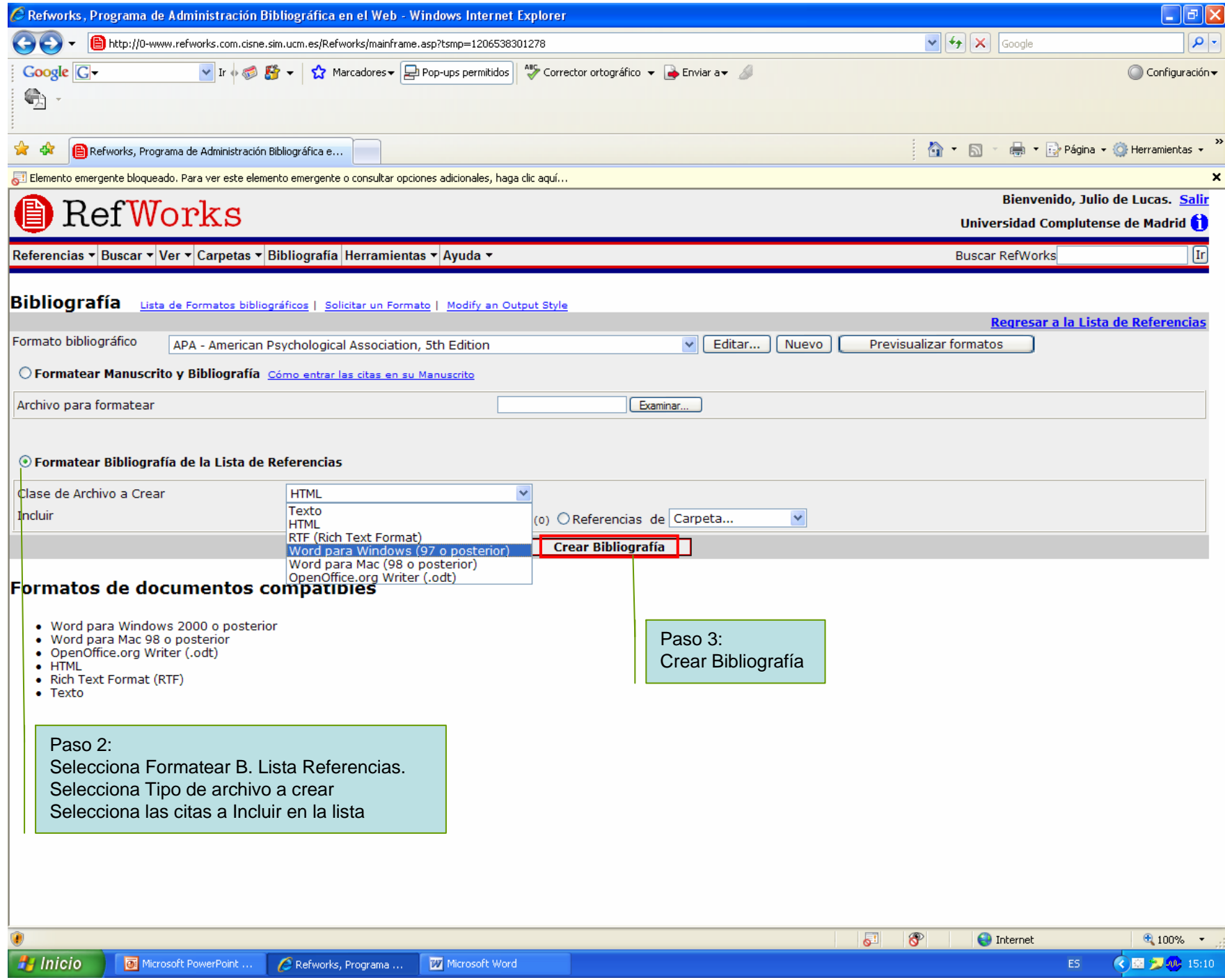

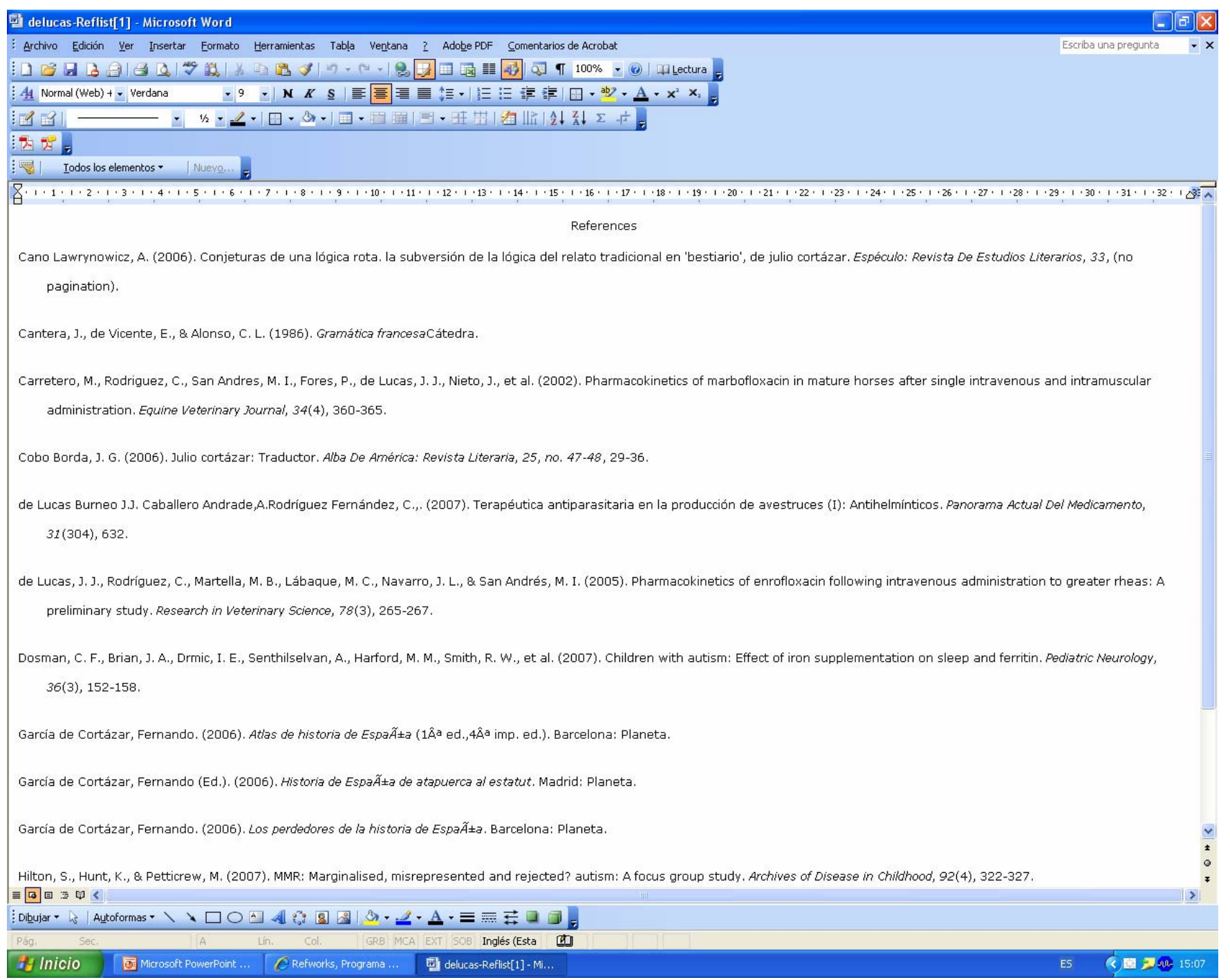

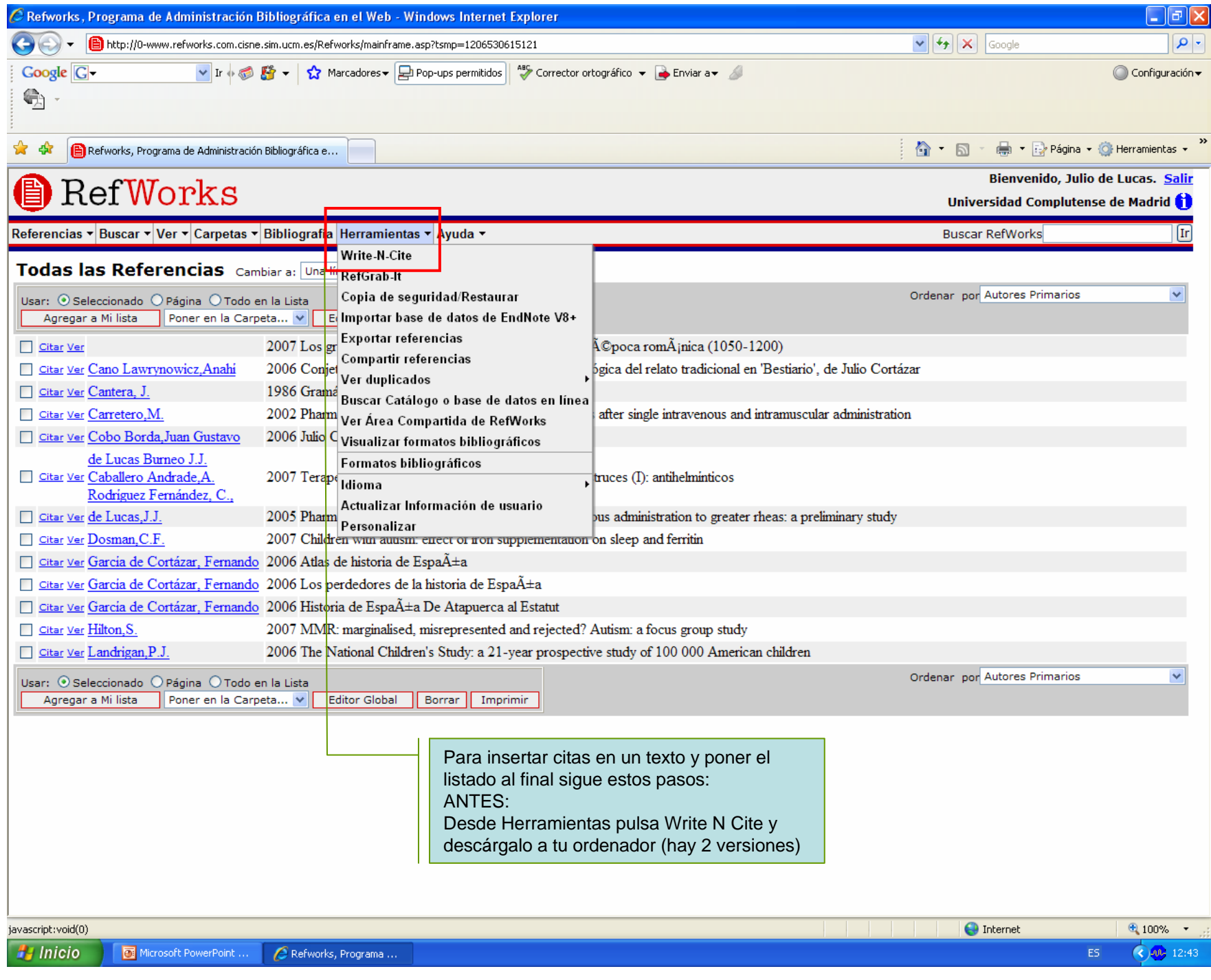

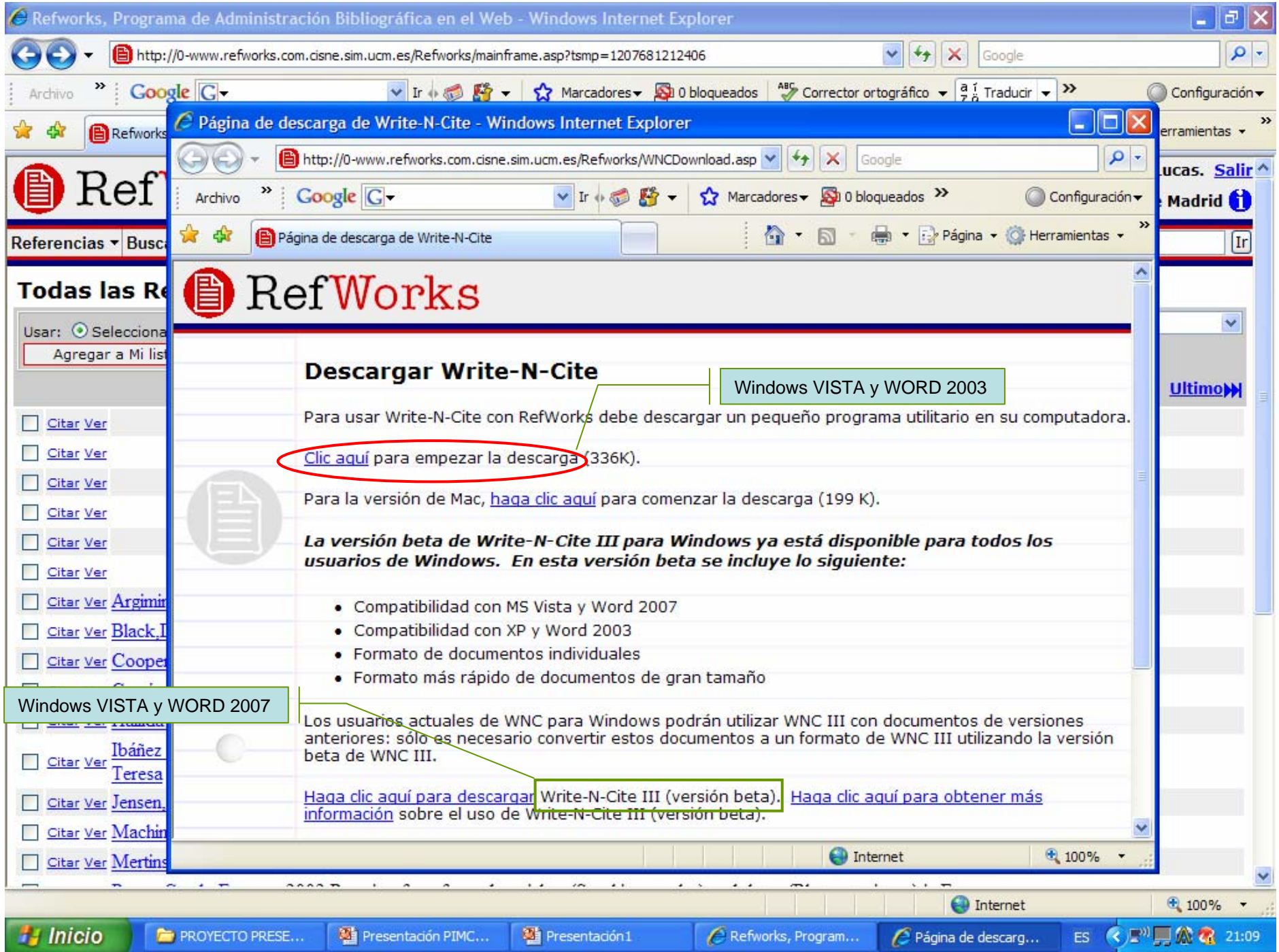

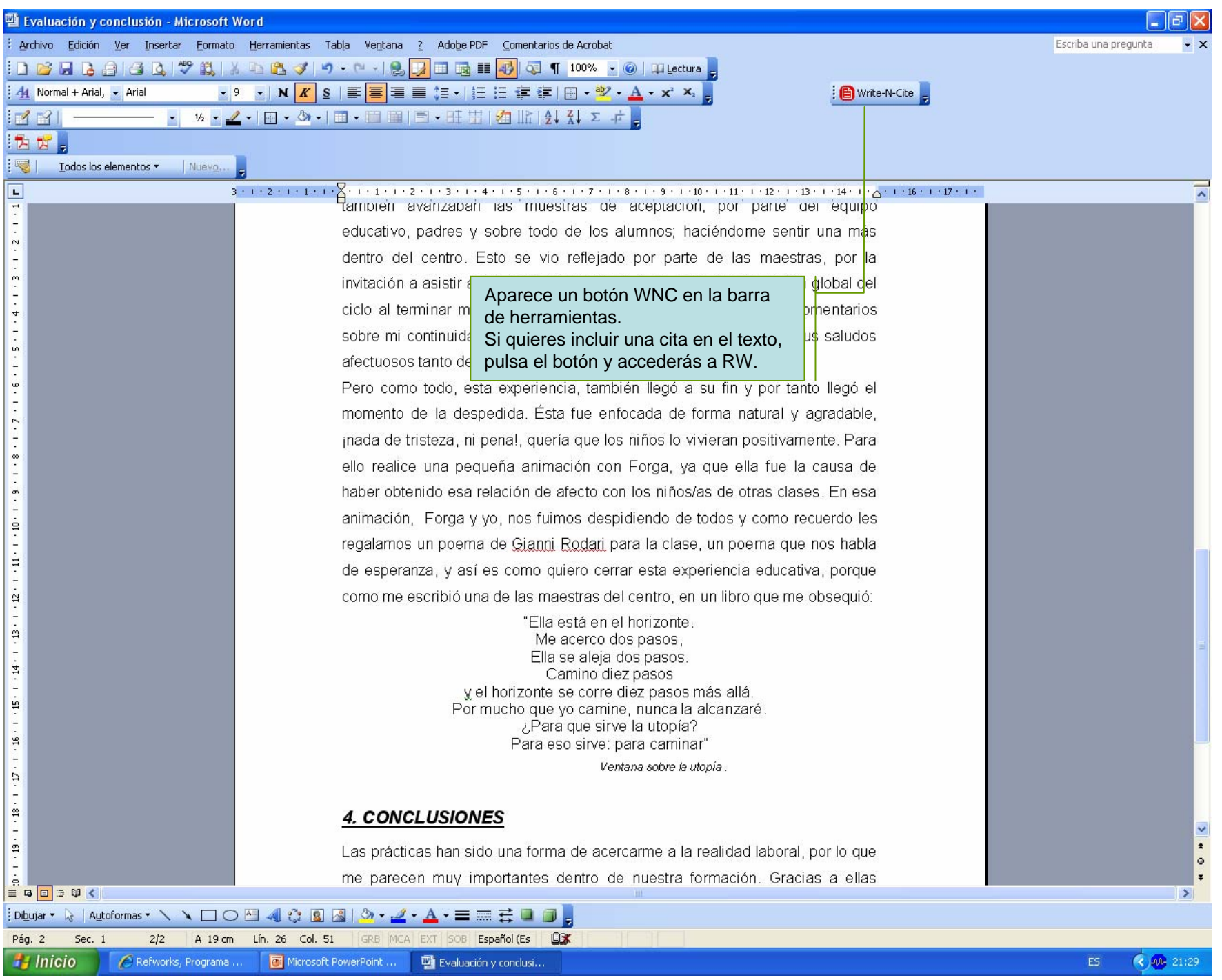

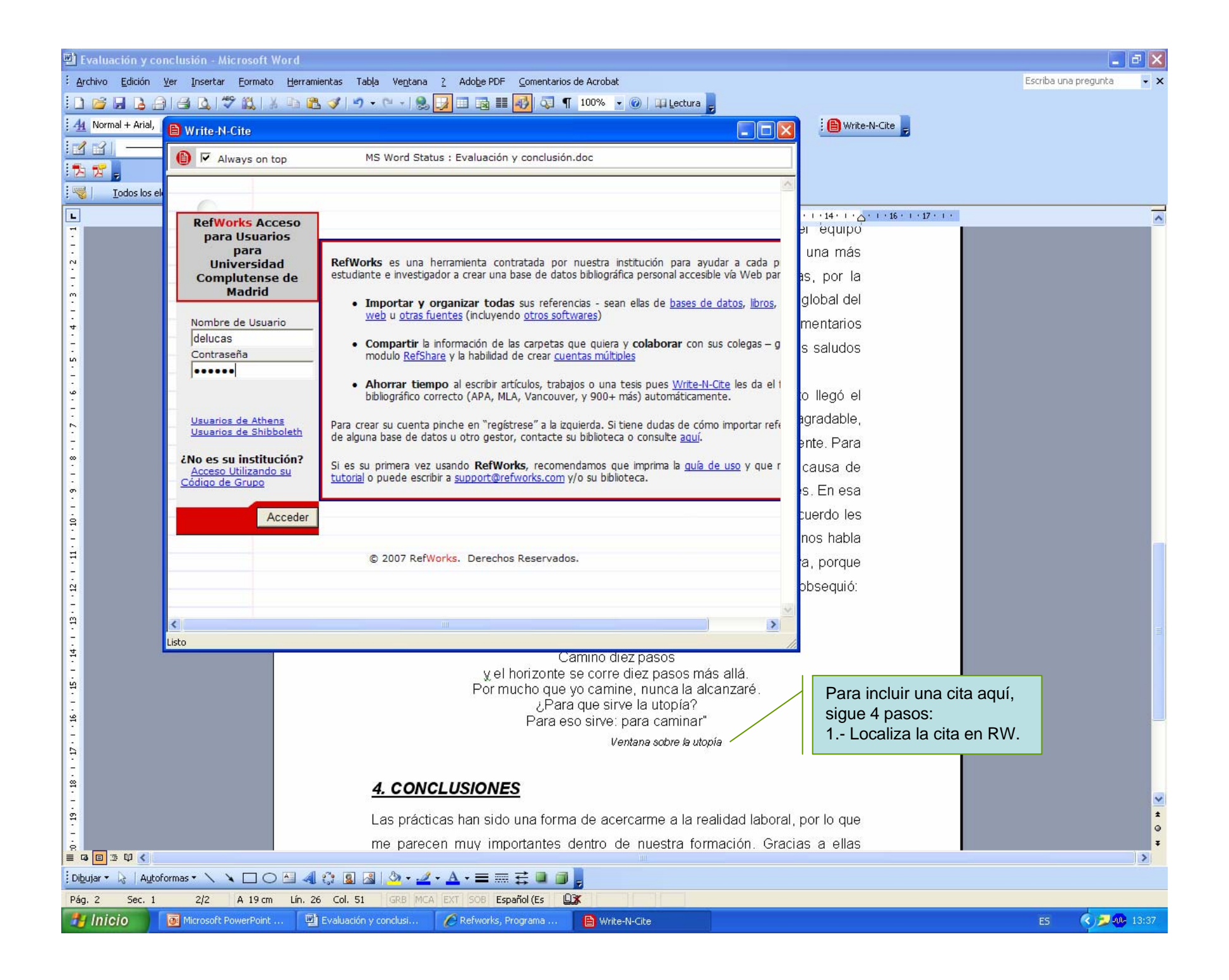

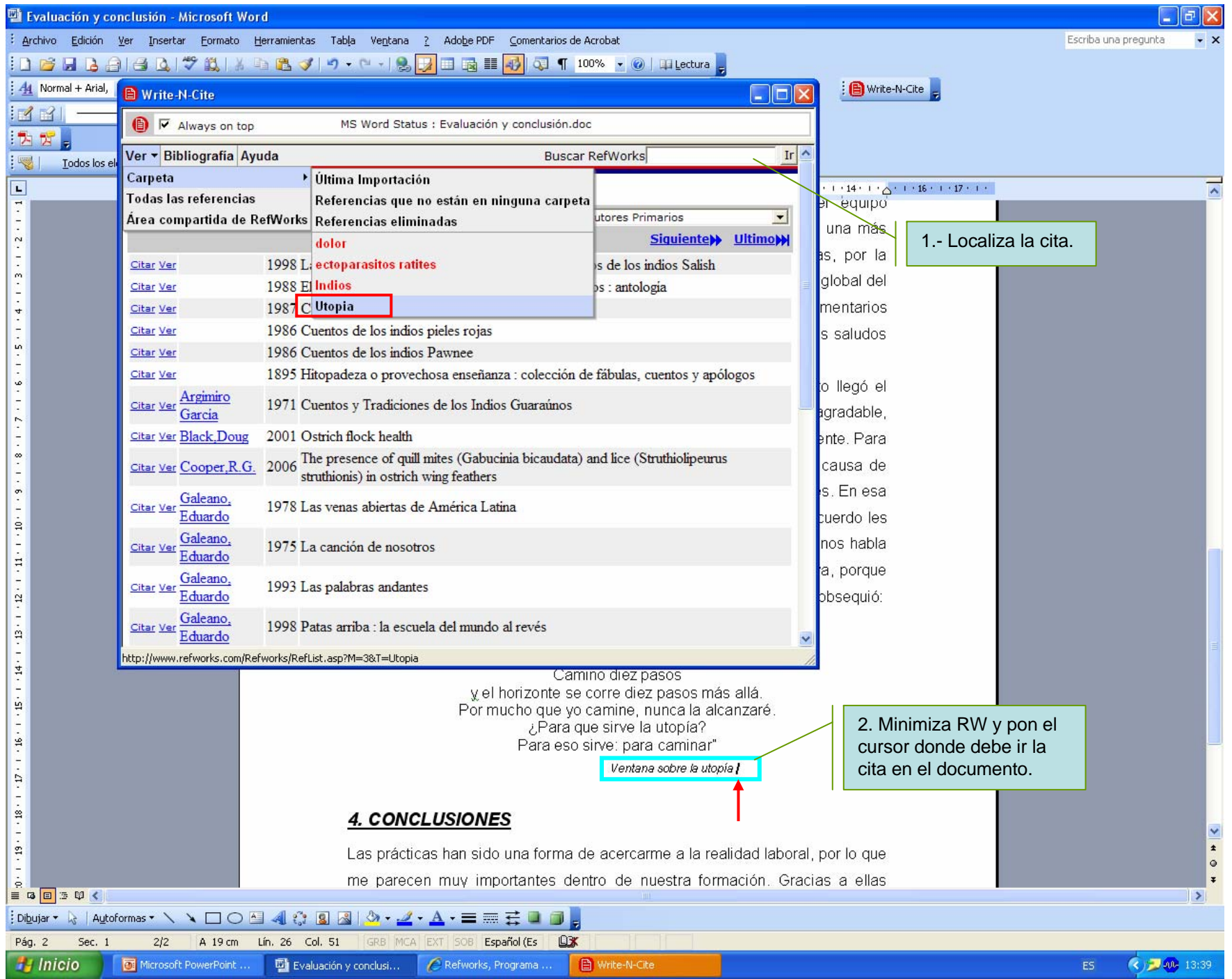

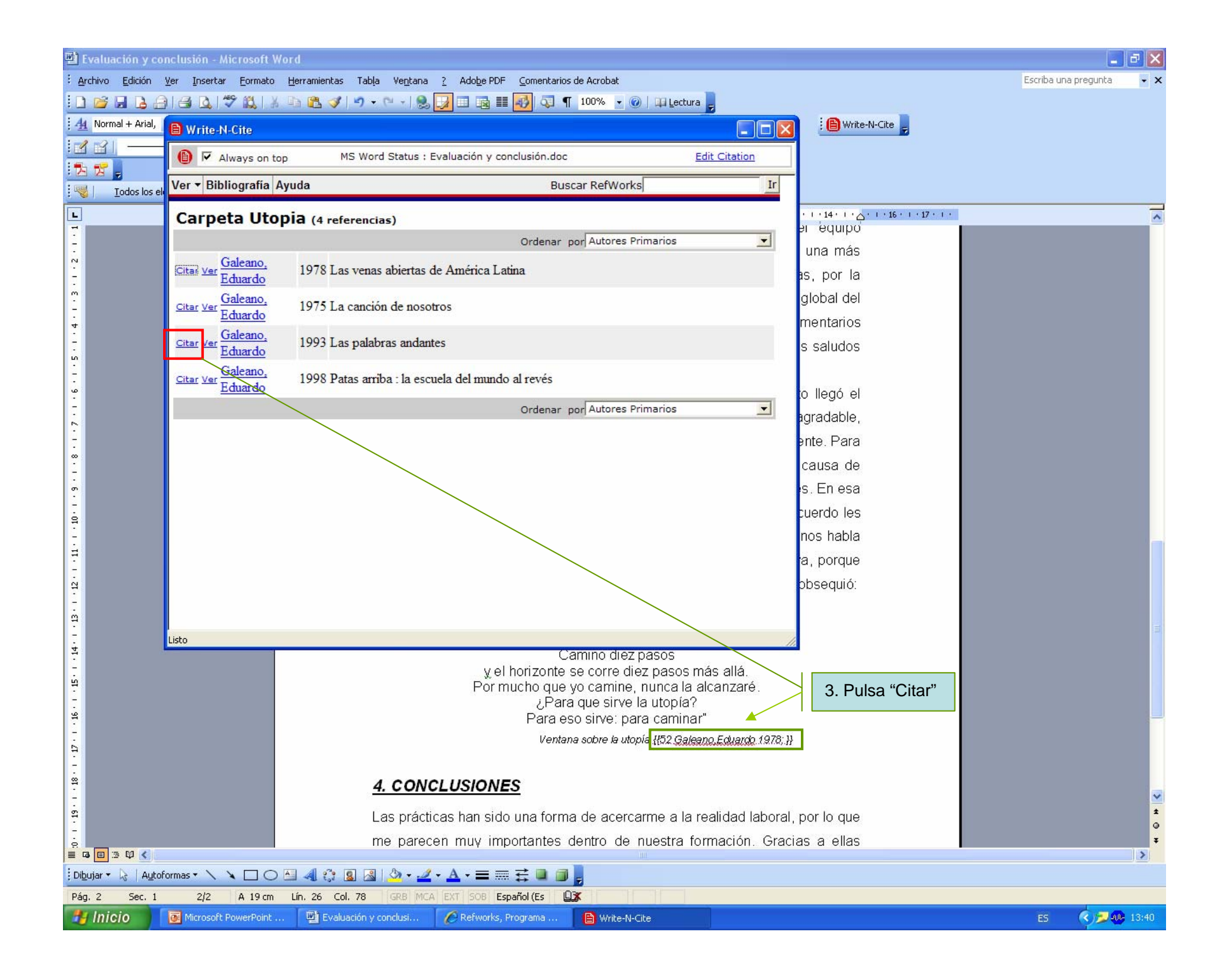

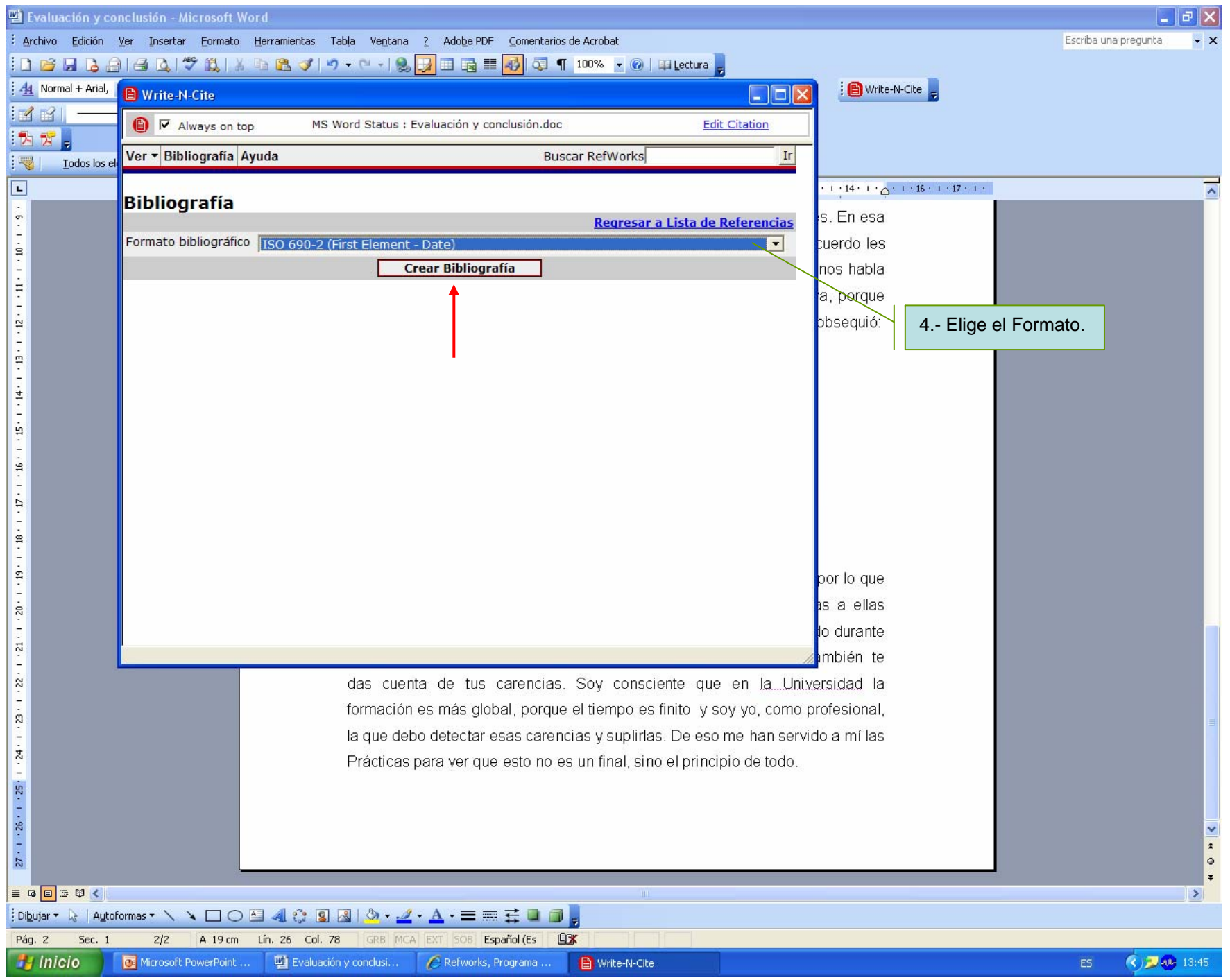

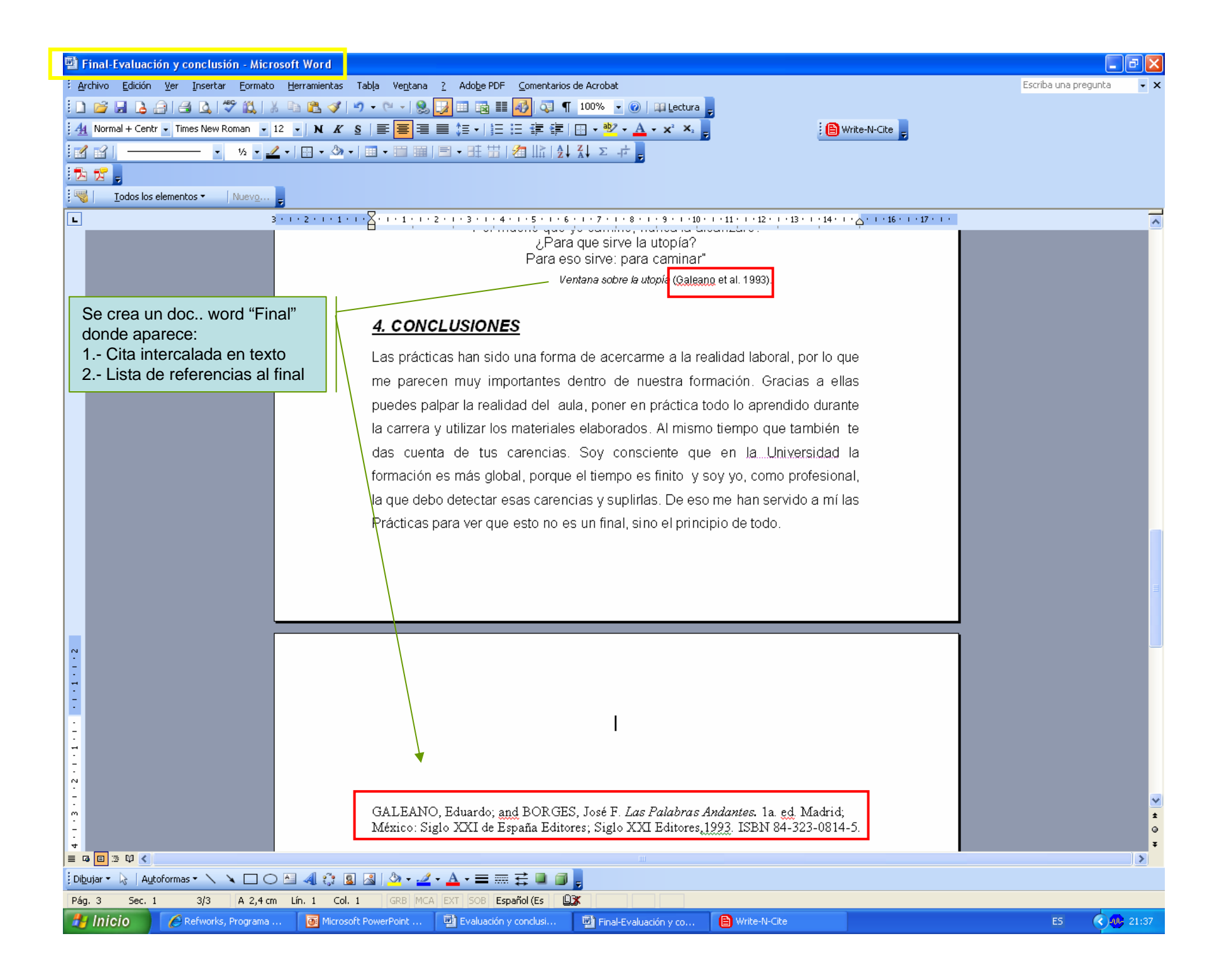

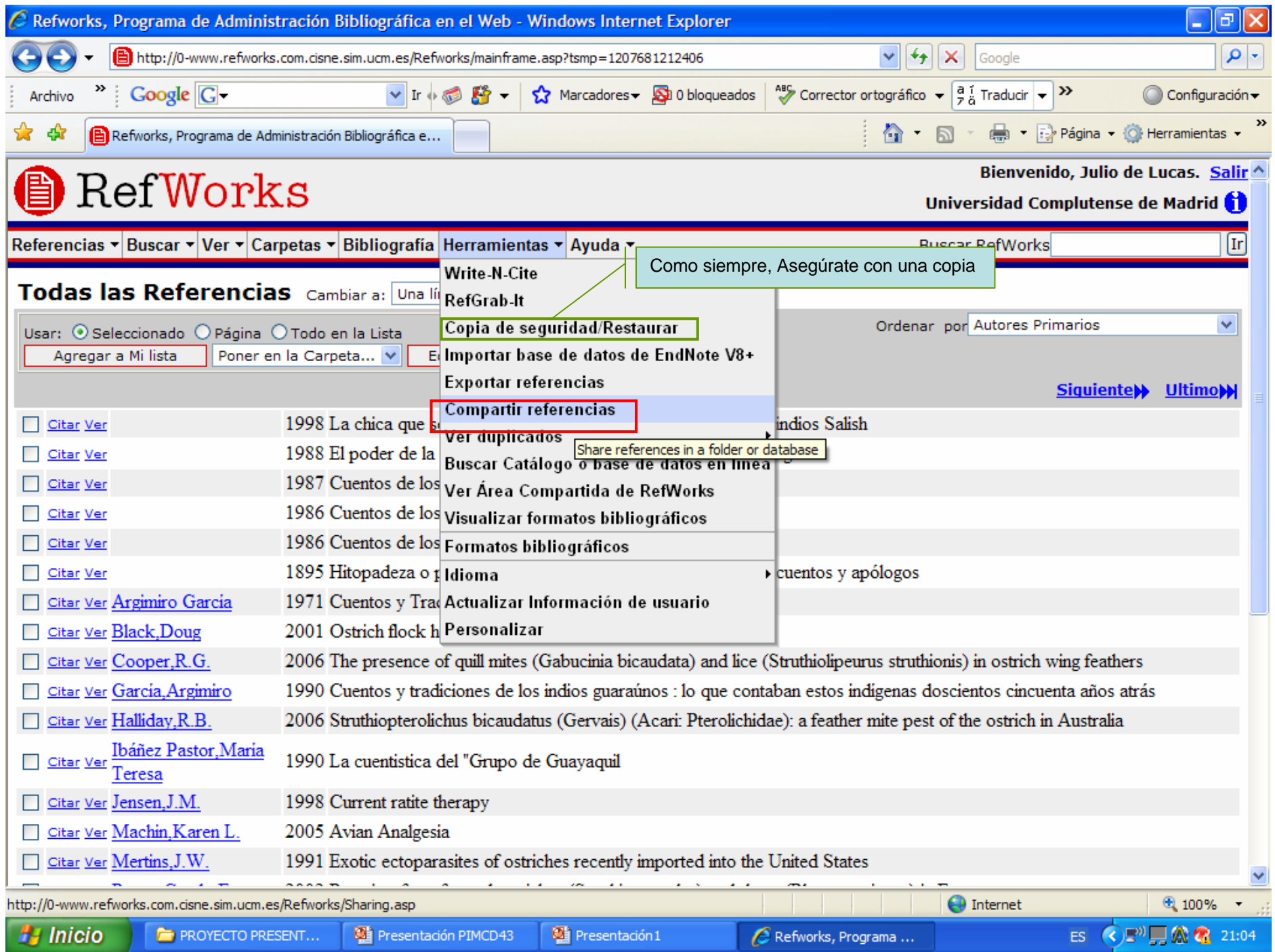

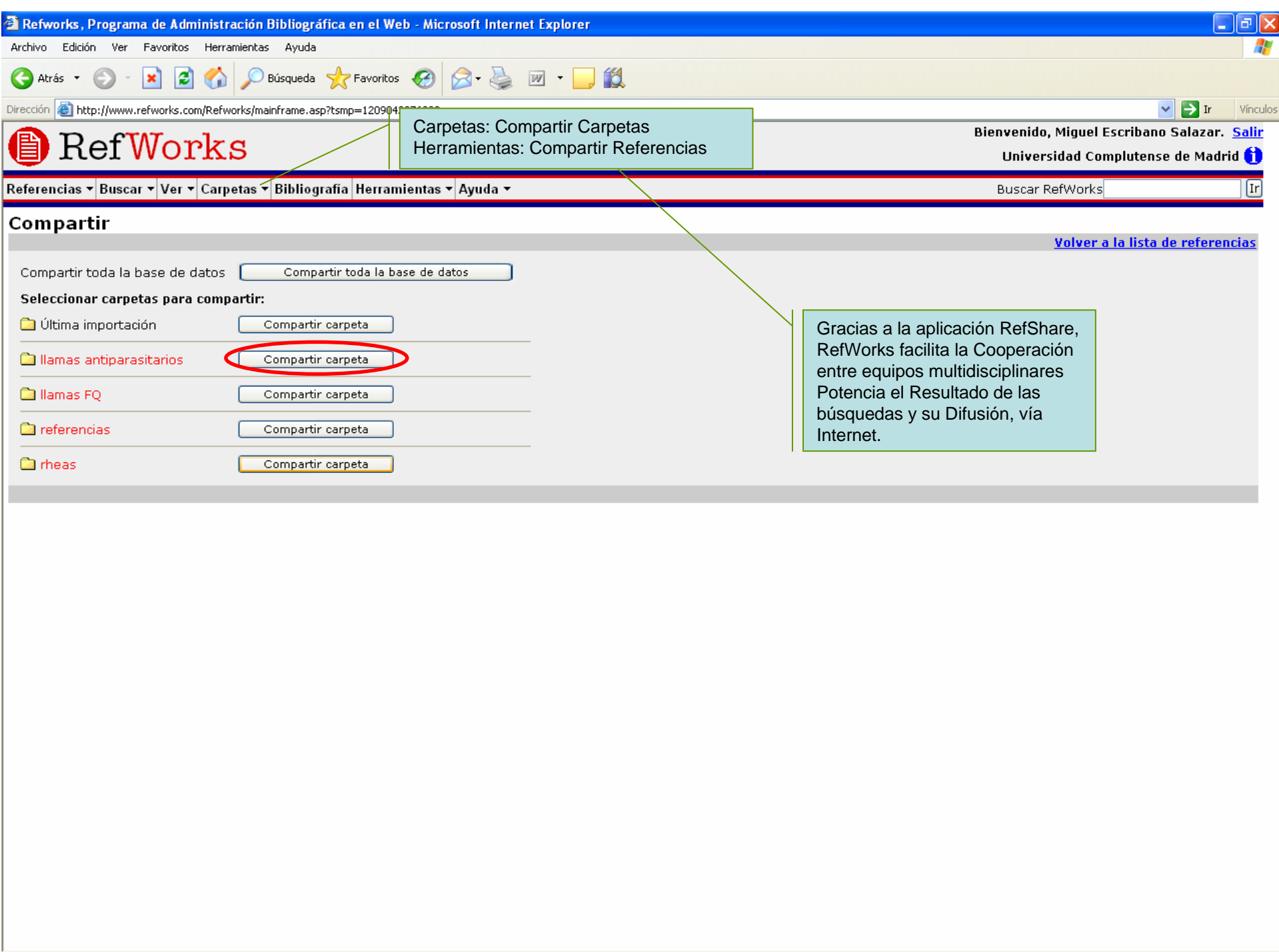

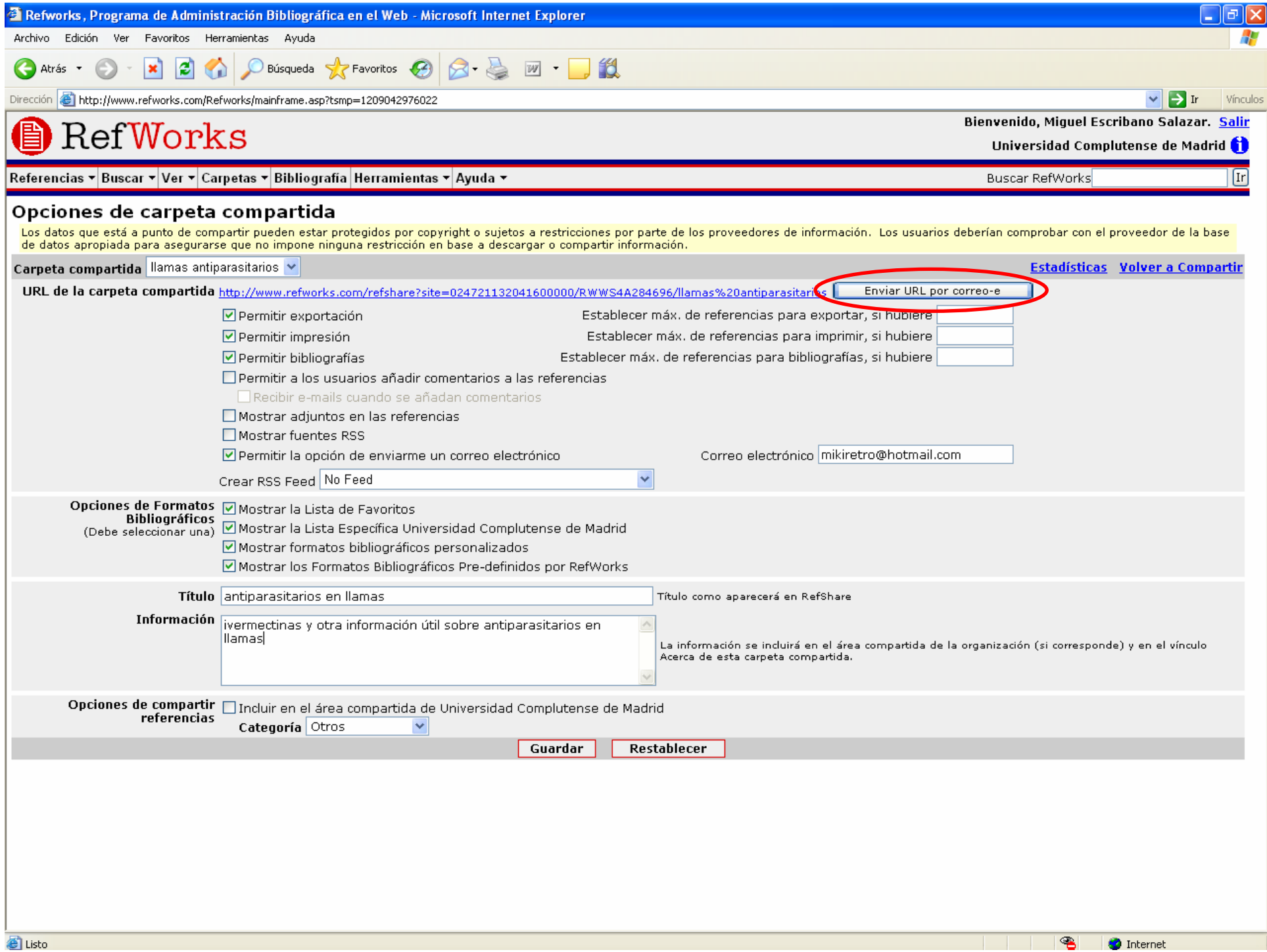

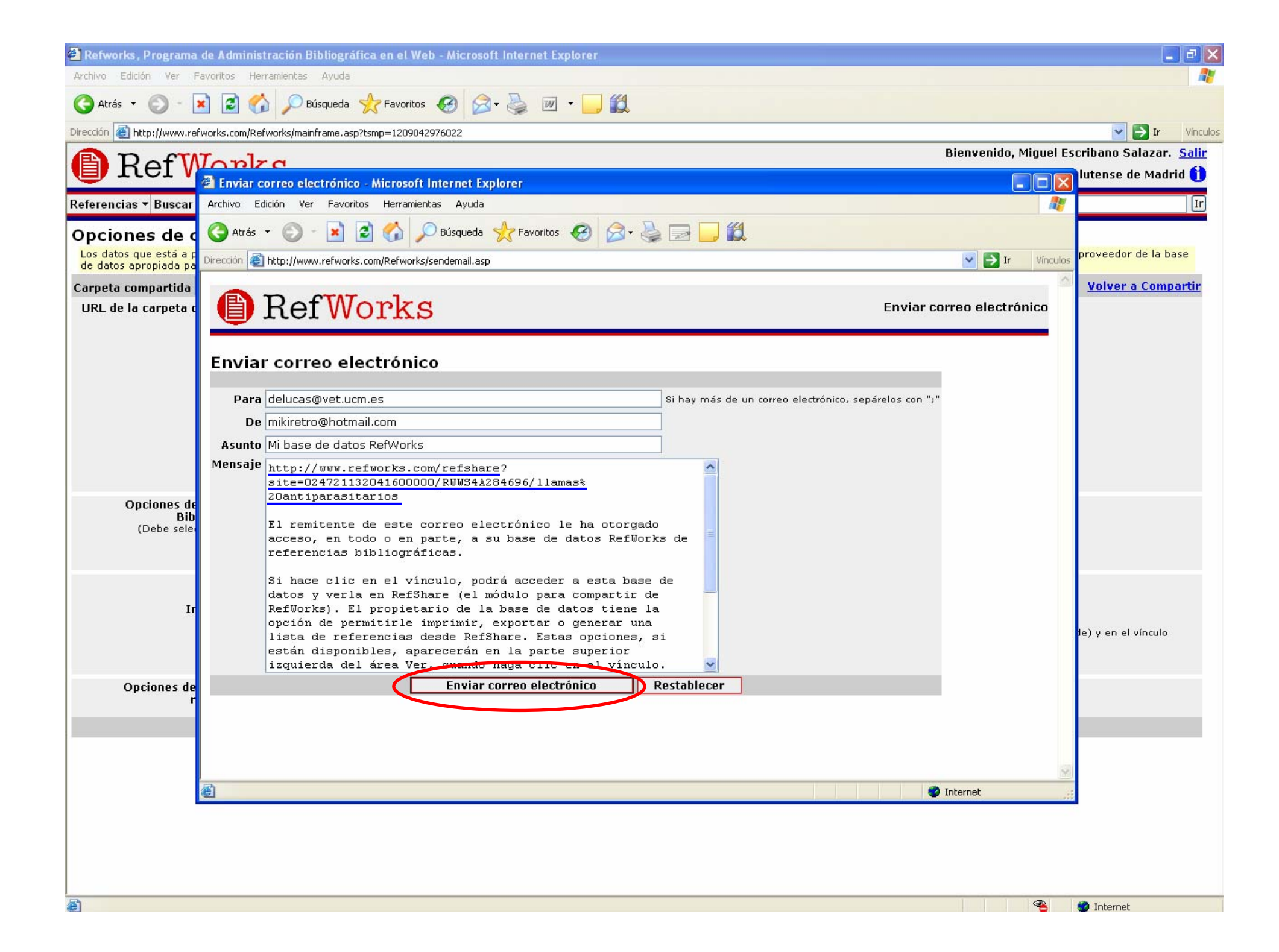

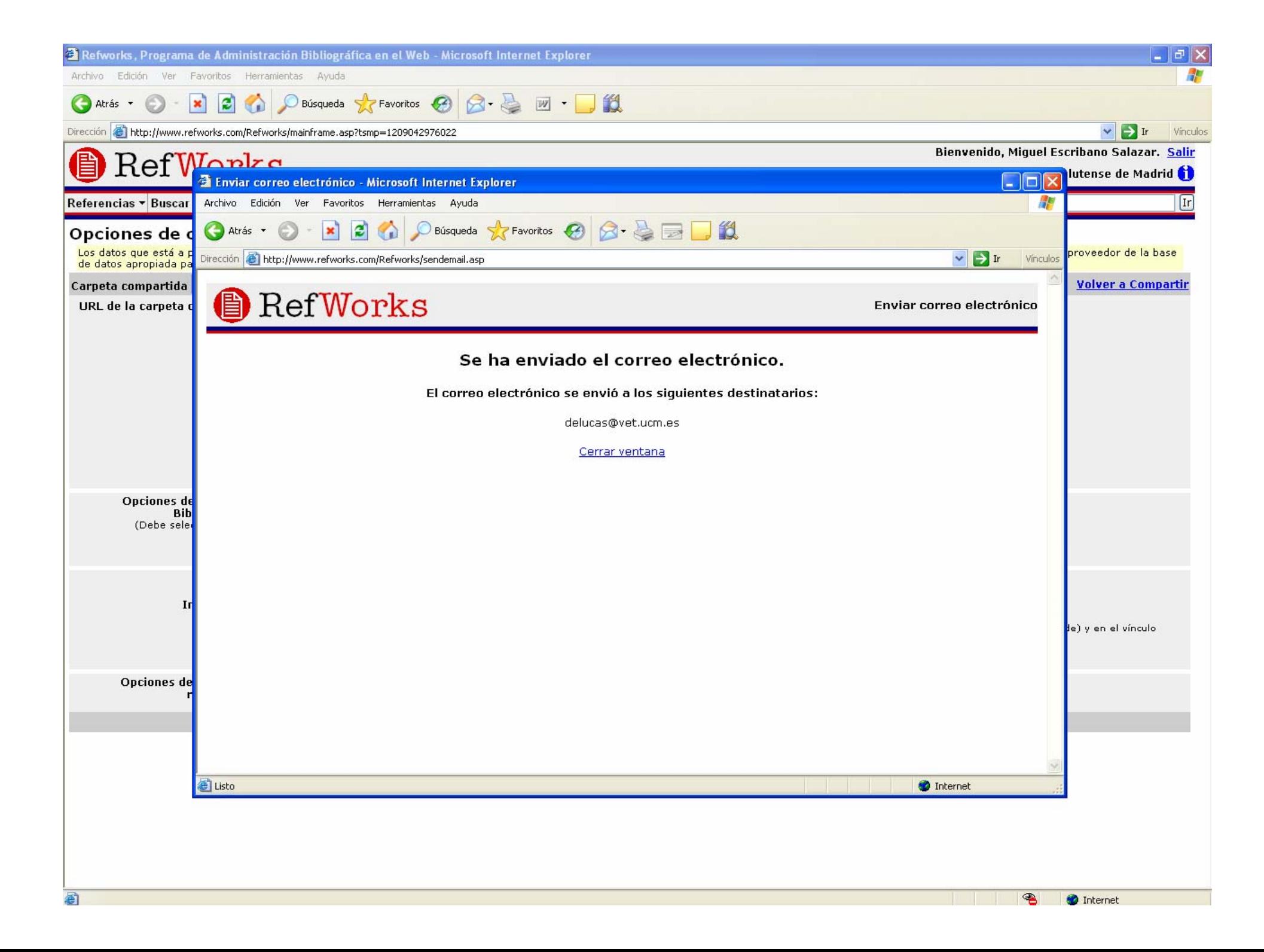

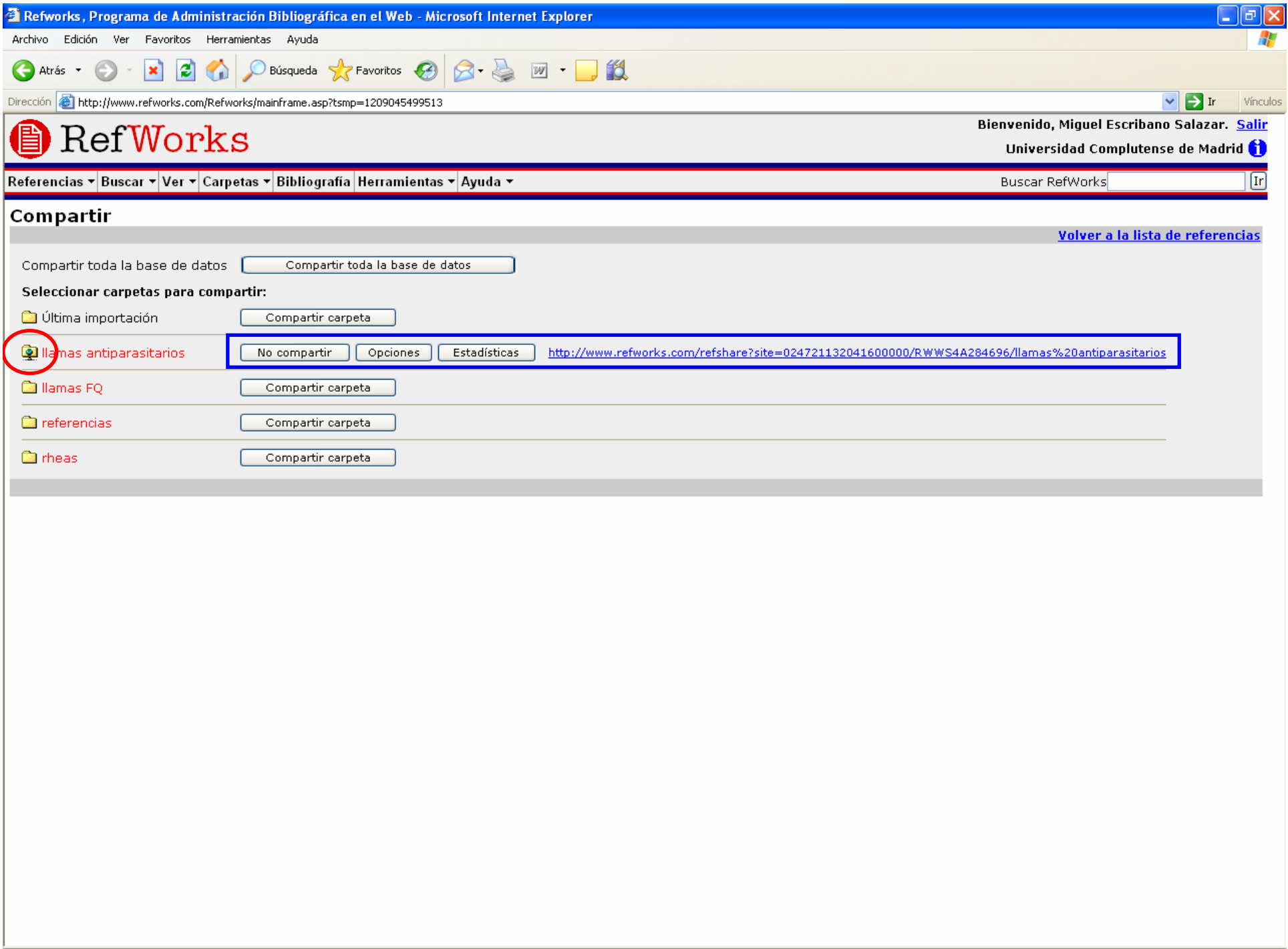

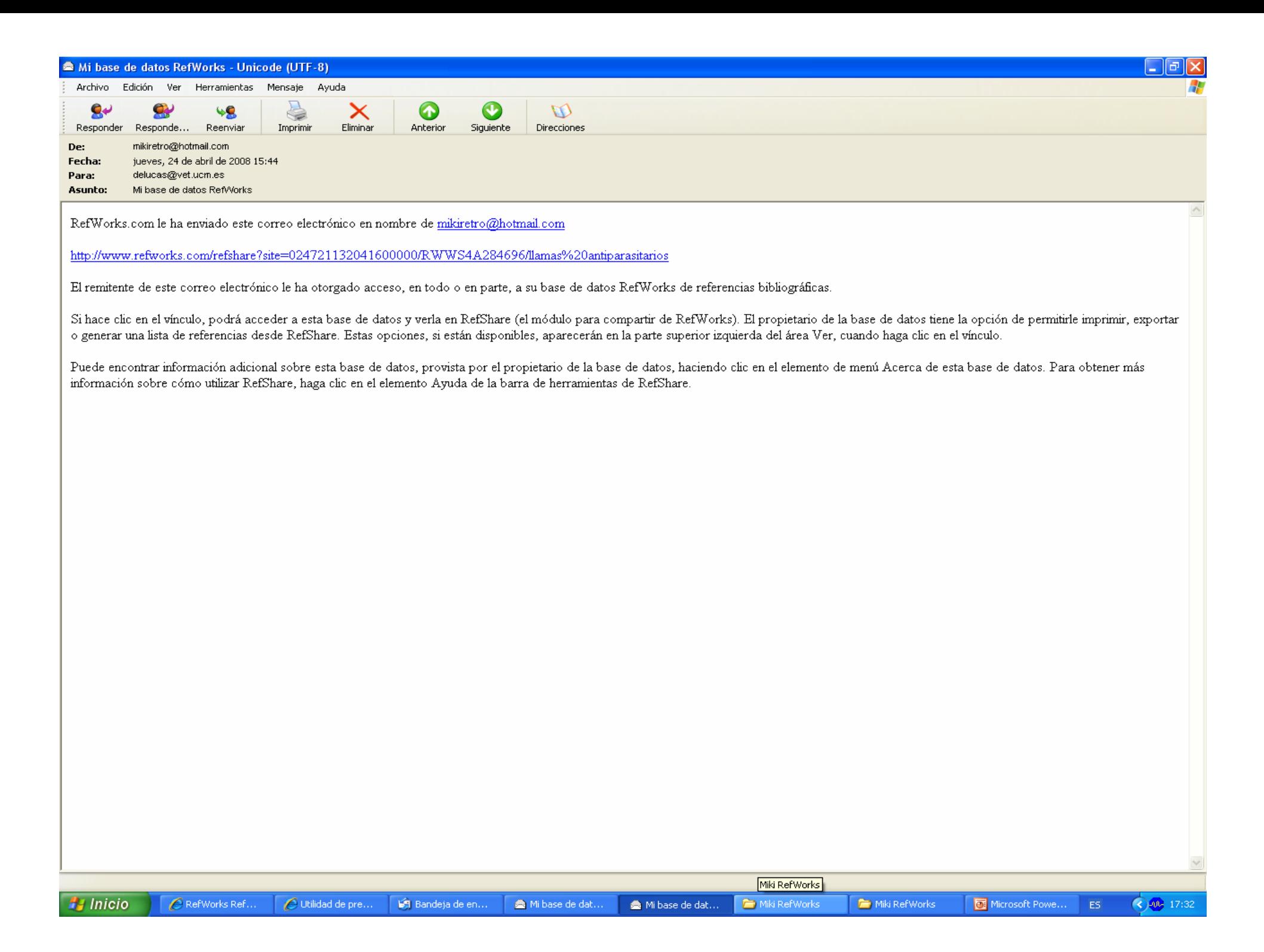

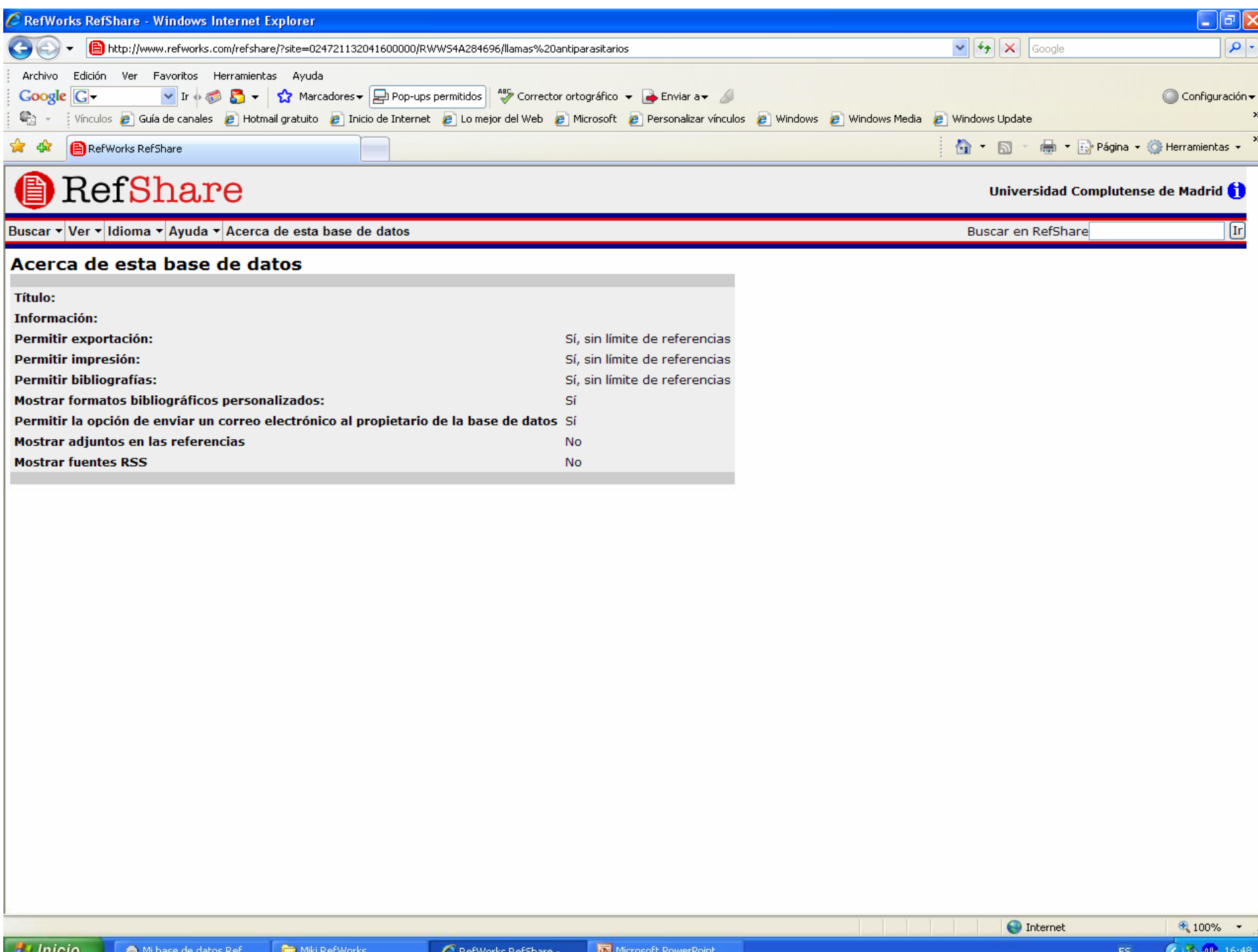

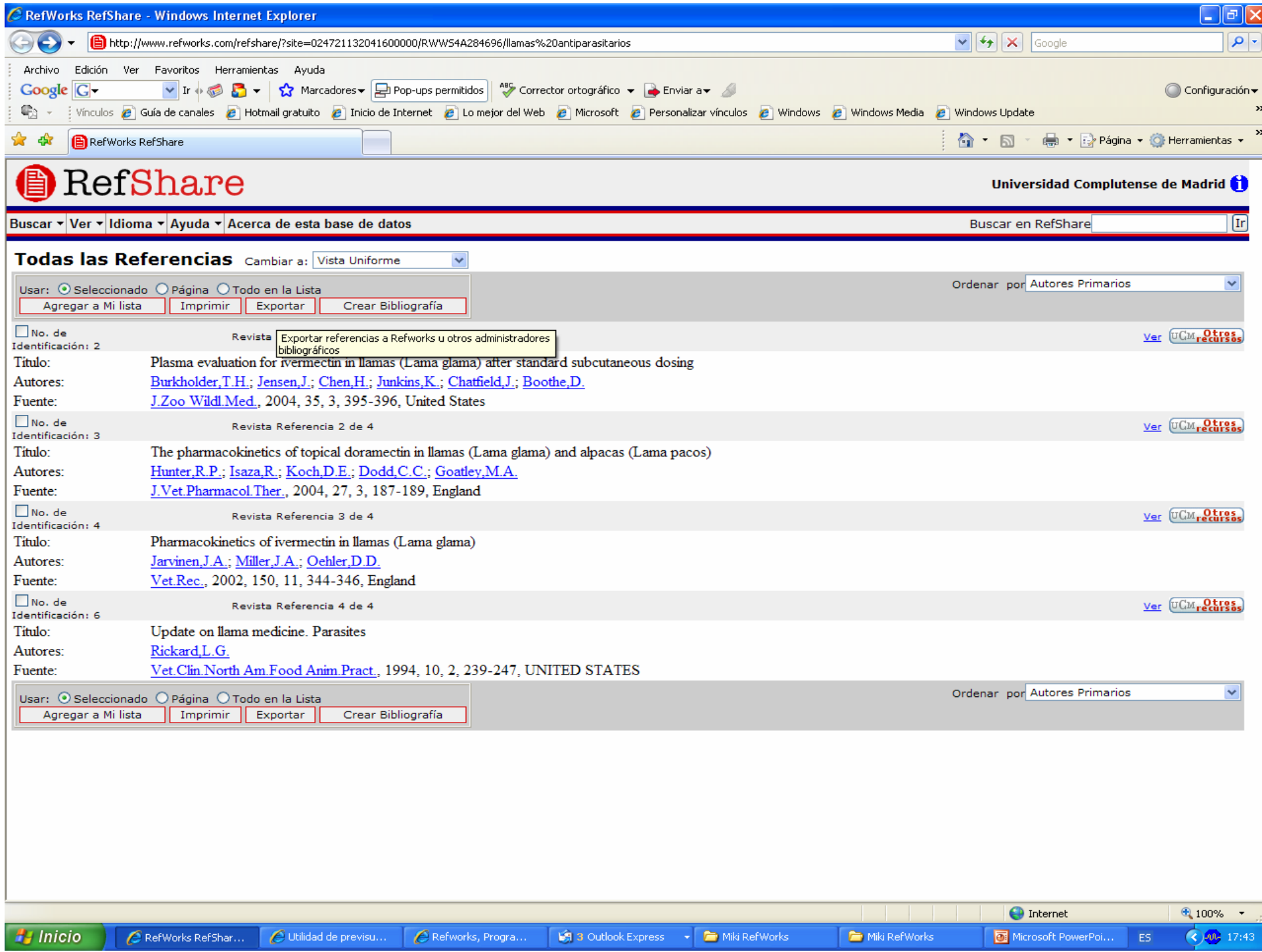

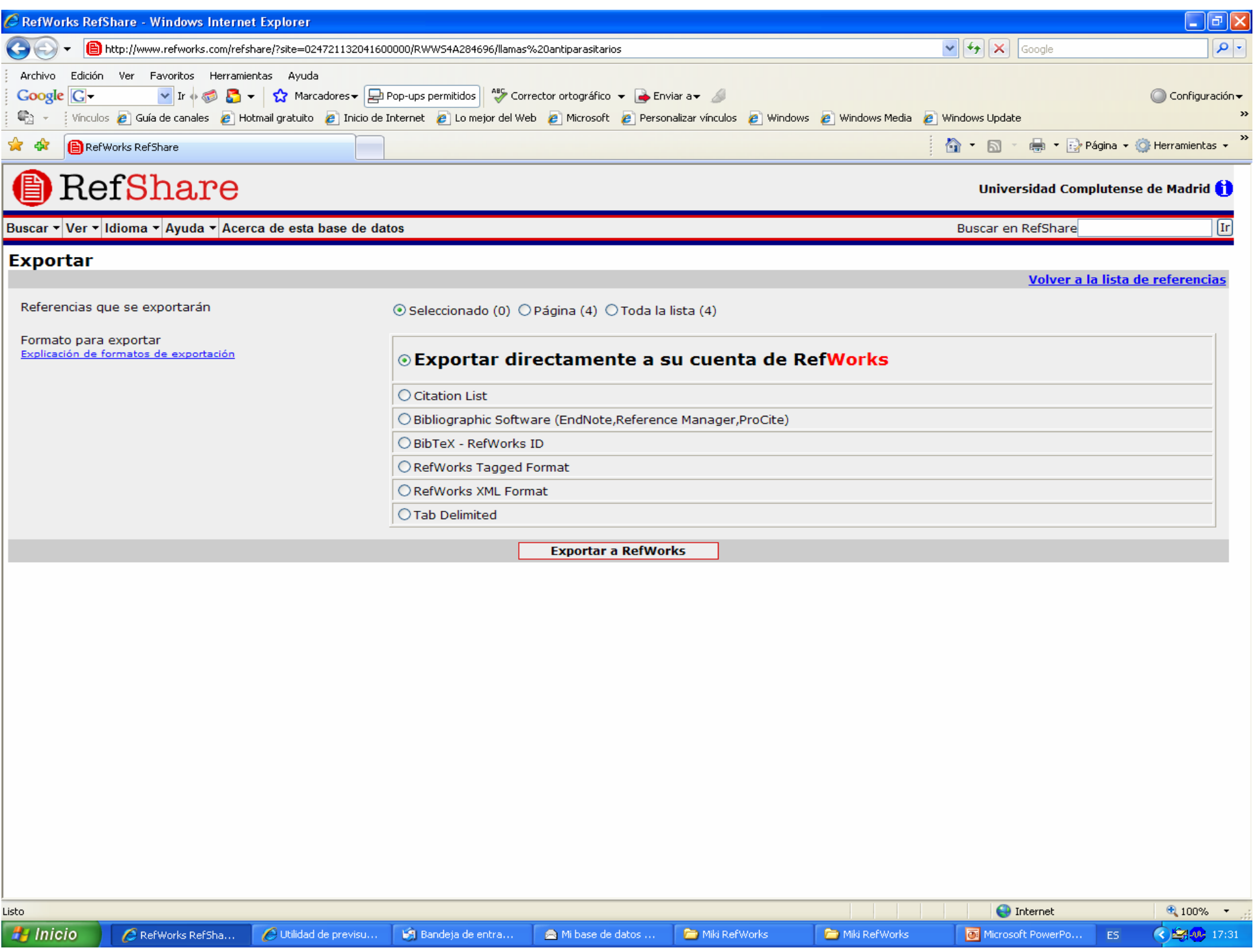

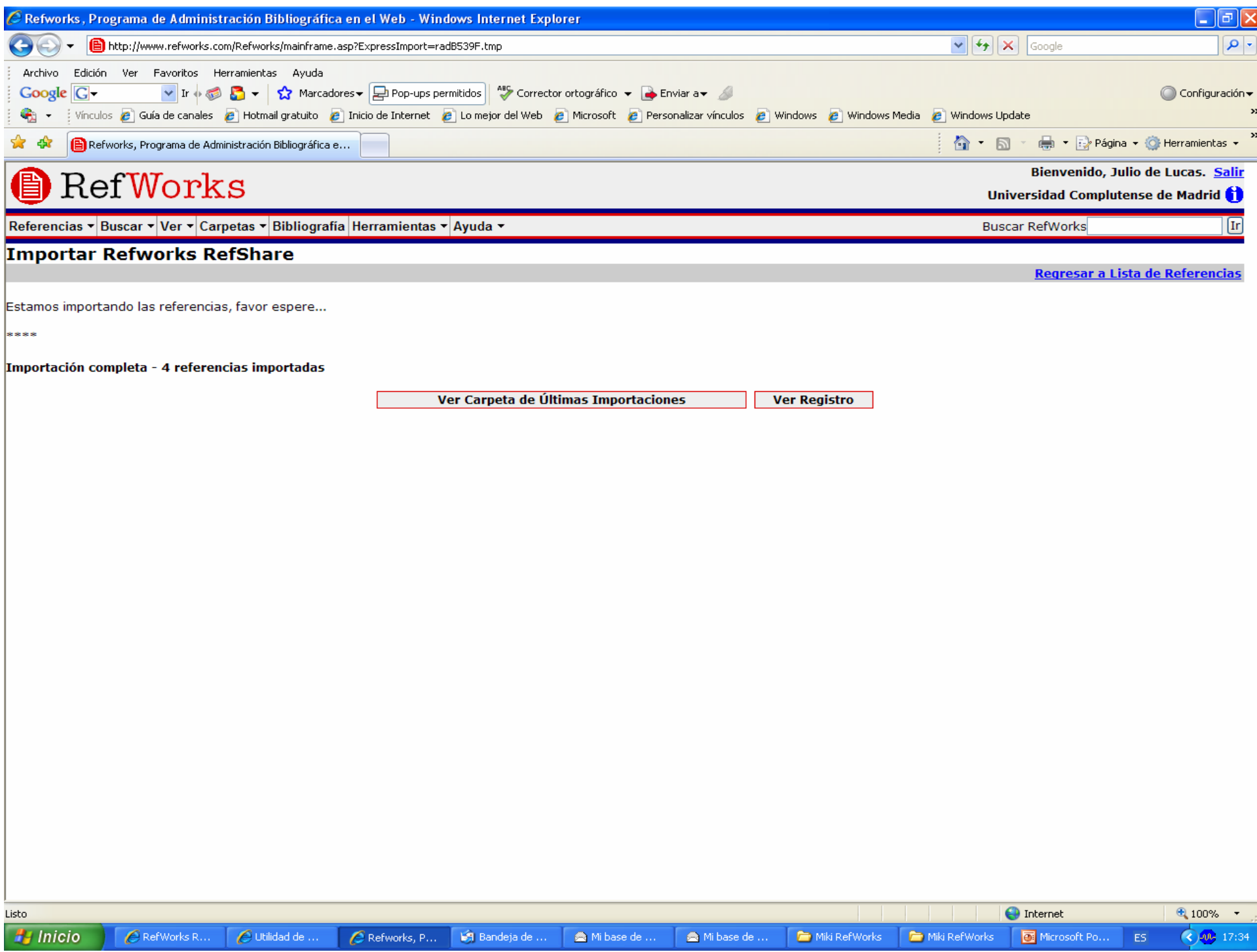

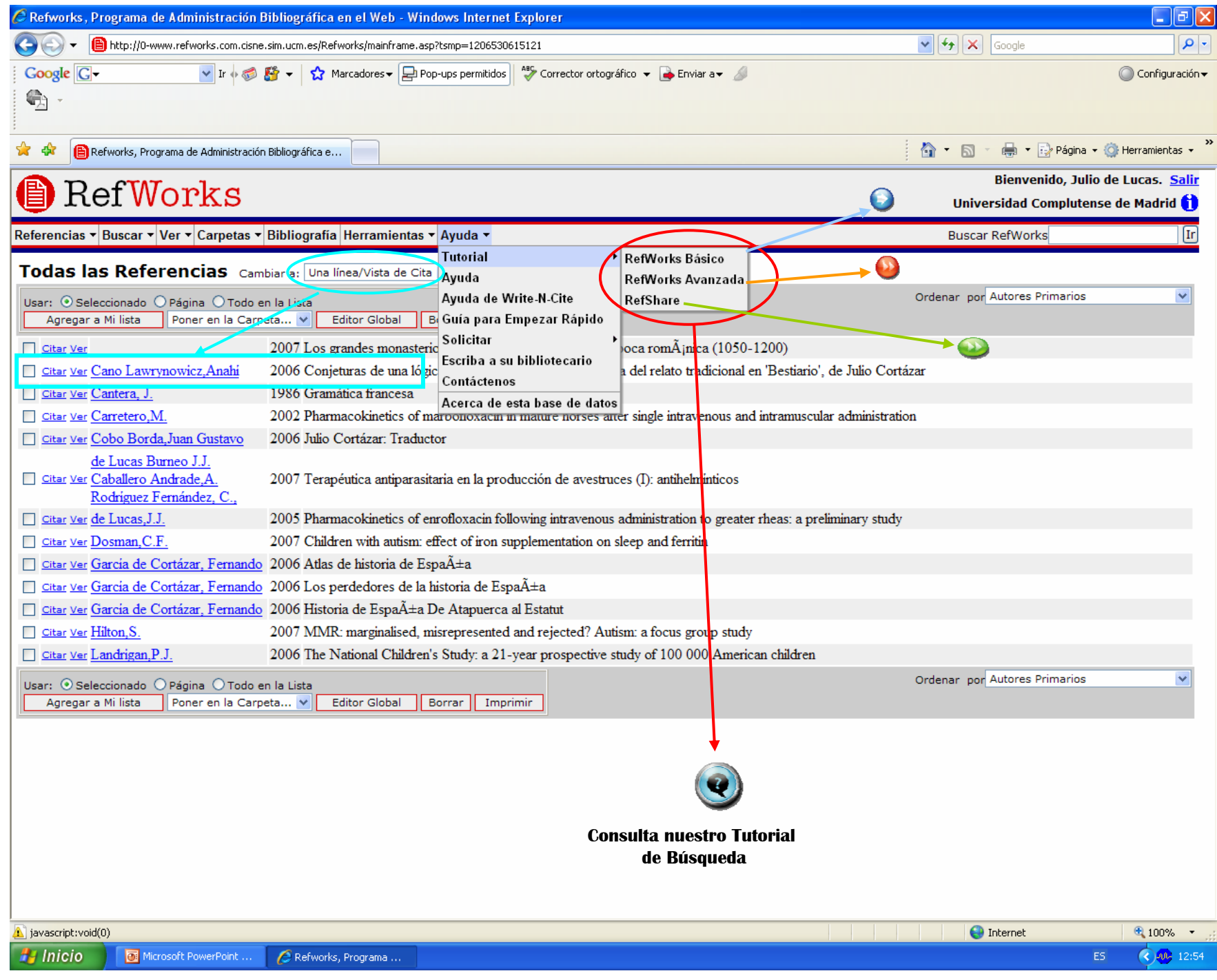

**¿ C ómo hacemos para incluir en mo hacemos para incluir en RefWorks RefWorks los resultados obtenidos desde los resultados obtenidos desde**  las siguientes bases de datos: PubMed; CAB Direct; Catálogo Cisne; Compludoc; Google Académico?

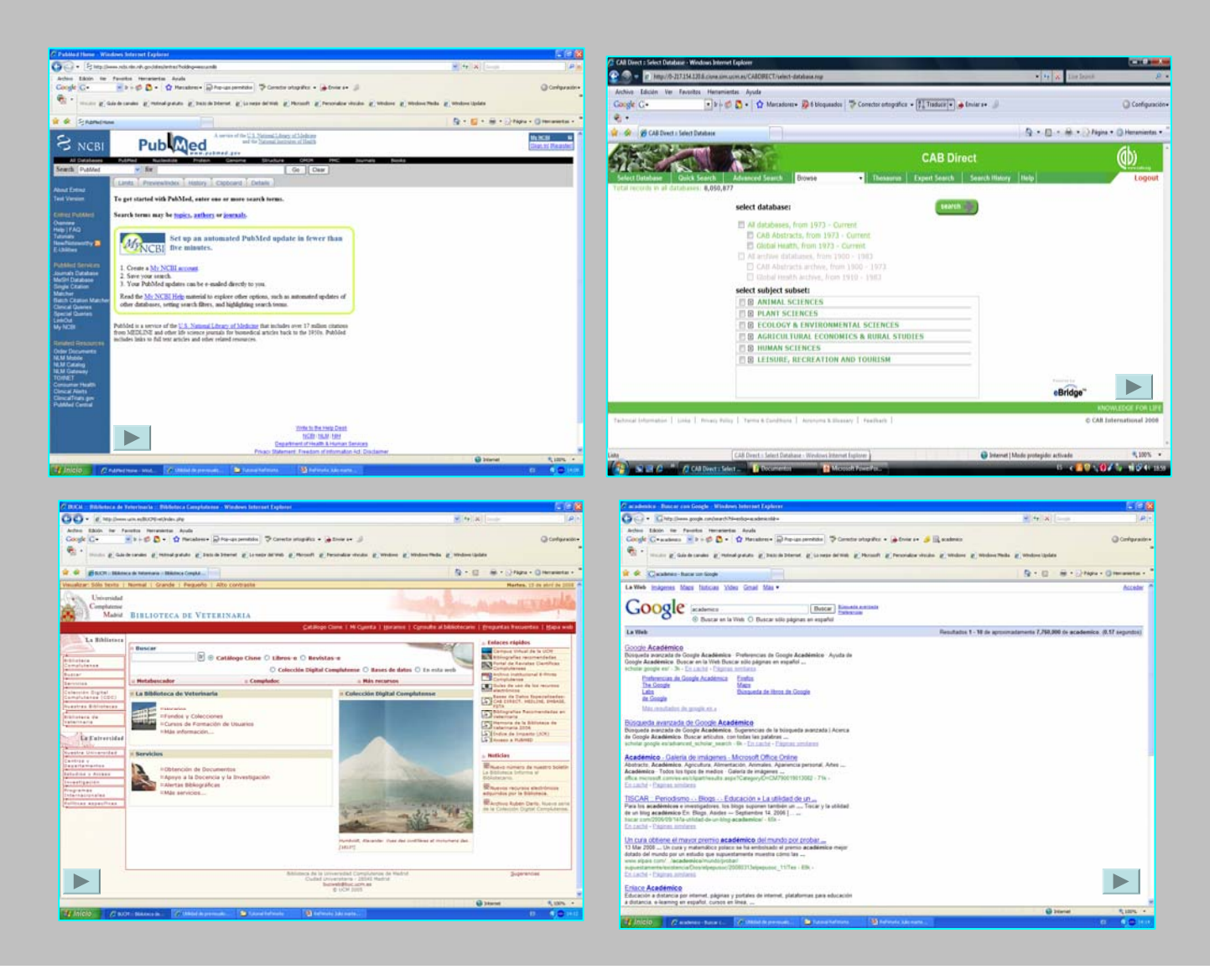